# **UNIVERSIDAD NACIONAL MAYOR DE SAN MARCOS**

FACULTAD DE CIENCIAS BIOLÓGICAS

E.A.P. DE CIENCIAS BIOLÓGICAS

# **Variabilidad morfológica en poblaciones de Jatropha curcas L. "piñón blanco" (Euphorbiaceae)**

**TESIS** 

para optar al título profesional de Biólogo con Mención en Botánica

**AUTOR** 

Miguel Machahua Gonzalez

# ASESORA

Betty Millán Salazar

**Lima – Perú 2010**

# A mis queridos padres y hermanos

El amor es el significado ultimado de todo lo que nos rodea. No es un simple sentimiento, es la verdad, es la alegría que está en el origen de toda creación.

(Rabindranath Tagore)

#### **AGRADECIMIENTOS**

A la Universidad Peruana Cayetano Heredia a través del Subproyecto **"Caracterización de la variabilidad genética y del contenido de aceite de la semilla del piñon blanco (Jatropha curcas L) con fines de producción de biodiesel en la costa norte y en la región San Martín y Ucayali"** del programa INCAGRO, por el financiamiento de la tesis, especialmente al Dr. Luis Destefano Beltrán.

Al Museo de Historia Natural de la Universidad Nacional Mayor de San Marcos, especialmente al Departamento de Gimnospermas y Monocotiledóneas.

A la Dra. Betty Millán Salazar Profesora Principal de la Universidad Nacional Mayor de San Marcos e Investigadora del Museo de Historia Natural, asesora de la tesis y por su aporte para el desarrollo y culminación del trabajo.

A los miembros del Jurado Revisor de la Tesis: Dra. Magda Chanco, Dra. Hayde Montoya y Mag. Esther Cox; por sus correcciones y sugerencias.

Al personal del Herbario y Biblioteca del Museo de Historia Natural, por permitirme el acceso para la revisión de muestras botánicas e información bibliográfica.

A los Biólogos Héctor Aponte y Elmer Ramos por guiarme en el procesamientos de los datos estadísticos, a Mag. J. Lingán por la traducción mi agradecimiento sincero. A la Magister Nesly Ortega por ayudarme en la búsqueda de bibliografía.

Al amigo del alma Luis Serquén López, por su apoyo en el trabajo de campo. A mis amigos del Departamento de Gimnospermas y Monocotiledóneas: M. Chocce, J. Lingán, N. Ortega, C. Vegas, C. Martel, M. Acuña, M. Rivas y C. Salvador por su apoyo.

A todos de los que alguna u otra manera contribuyeron a que este trabajo se concluya satisfactoriamente.

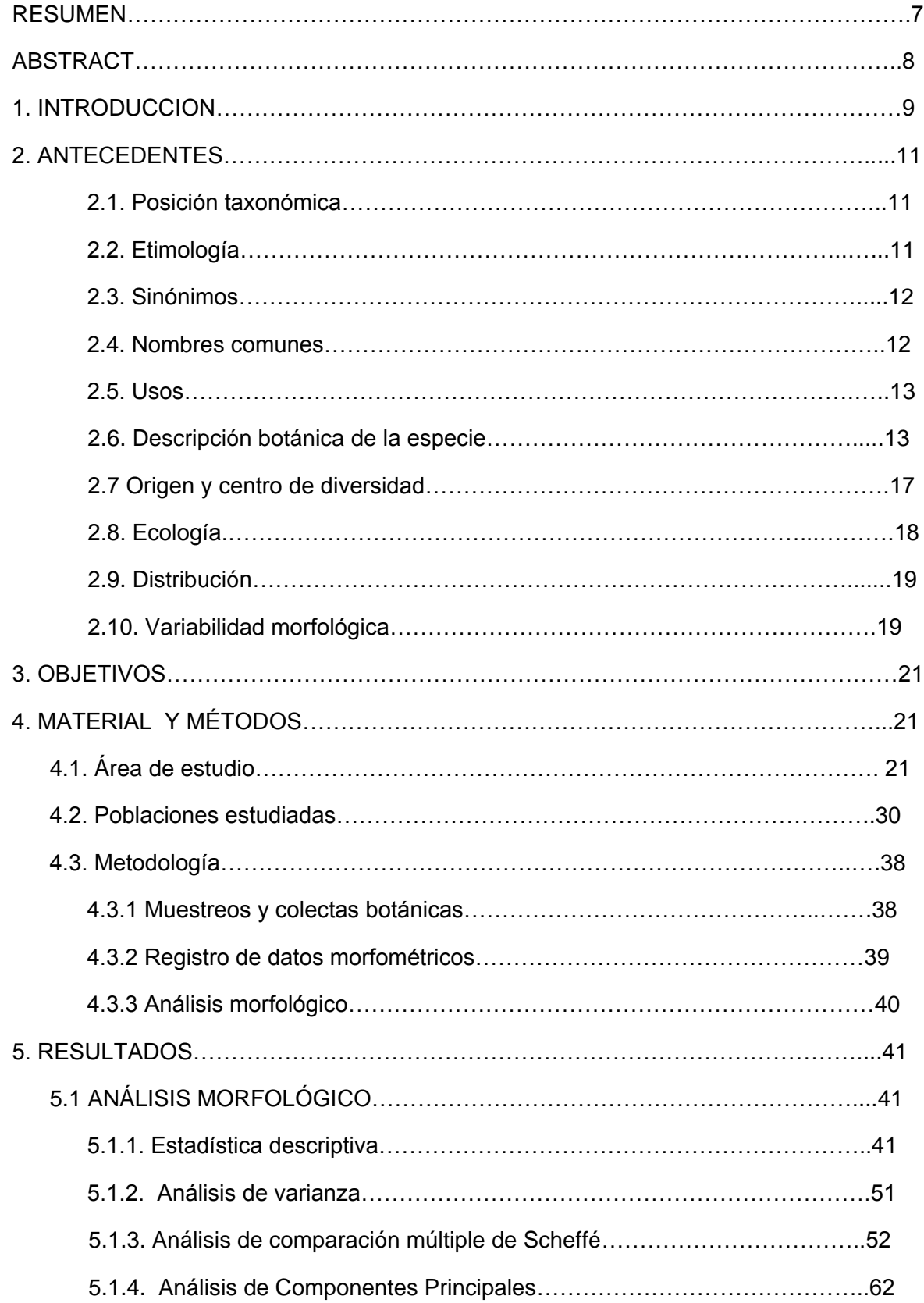

# **ÍNDICE GENERAL**

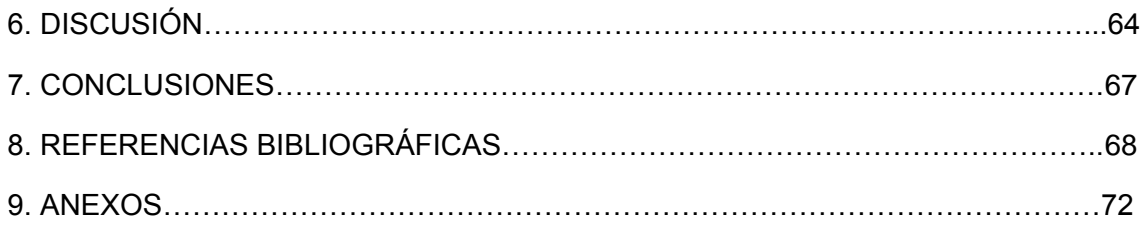

# ÍNDICE DE FIGURAS

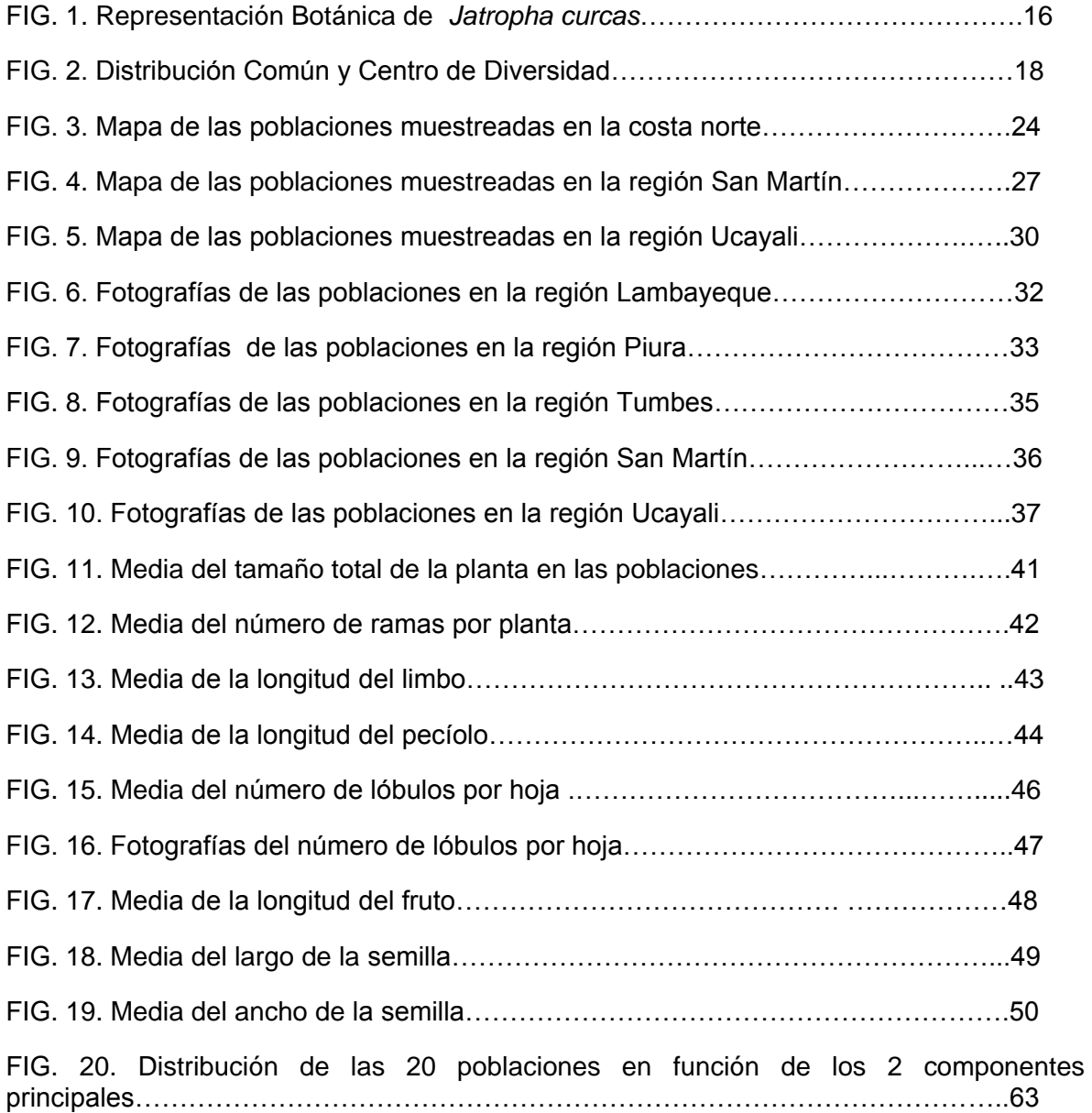

# ÍNDICE DE TABLAS

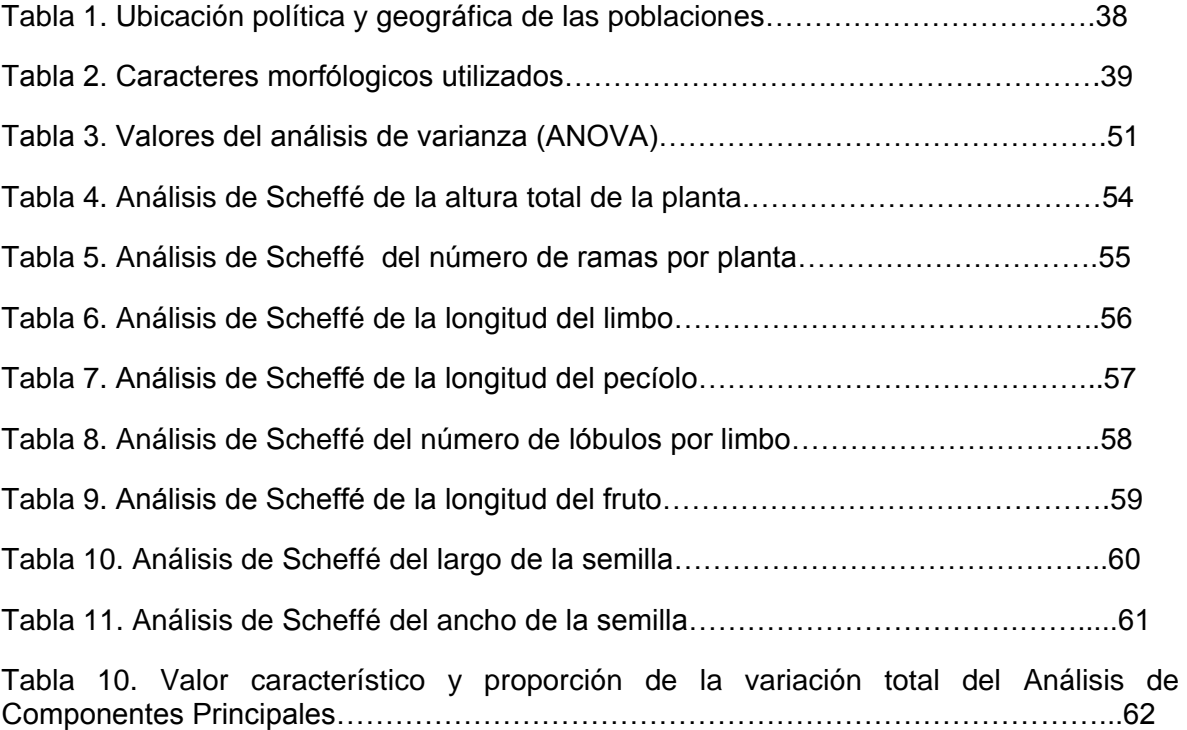

#### **RESUMEN**

Se analiza la variabilidad morfológica de *Jatropha curcas* en 20 poblaciones cultivadas en las regiones de Lambayeque, Piura, Tumbes, San Martín y Ucayali. Se muestrearon 123 individuos de 2-4 cm de dap; se registraron ocho parámetros morfométricos como: altura total de la planta, número de ramas de la planta, número de lóbulos del limbo, longitud del limbo, del pecíolo, del fruto, largo y ancho de la semilla. Los parámetros fueron analizados mediante la prueba de comparaciones de medias ANOVA (p<0.05); a los que mostraron diferencias significativas se realiza el análisis de componentes principales.

Existen diferencias significativas de seis parámetros entre las poblaciones; respecto a la altura total de la planta, el mayor valor se registra para la población de La Libertad, y el menor valor para la población de San Isidro; respecto a la cantidad de ramas, el mayor valor se registra para Olmos, y el menor valor para Chazuta; respecto a la longitud del limbo y el pecíolo, el mayor valor se registra para Tambo Grande, y el menor valor para Olmos; respecto a la cantidad de lóbulos, el mayor valor se registra para Tambo Grande, y el menor valor para Curimaná; respecto a la longitud del fruto, el mayor valor se registra para la población de Oidor y el menor valor en la población Yarinacocha. Los resultados del Análisis de Componentes Principales mostraron que el 66.9% de la varianza correspondió a los 2 primeros componentes. No se observaron grupos claramente definidos; sin embargo, las poblaciones de la región costera formaron grupos distintos con respecto a las poblaciones de la región amazónica.

PALABRAS CLAVES: piñón blanco, morfometría, análisis de varianza, análisis de componentes principales.

#### **ABSTRACT**

We analyzed the morphological variation of *Jatropha curcas* in 20 populations grown in the regions of Lambayeque, Piura, Tumbes, San Martin and Ucayali. A total of 123 individuals with DBH 2-4 cm were sampled, eight morphometric parameters were evaluated such as total plant height, number of branches of the plant, number of lobes of the lamina, length of blade, petiole, fruit and seed. The parameters were analyzed by Paired t test ANOVA (p <0.05), those with significant differences were performed principal components analysis.

There are significant differences among the populations in seven parameters; regarding the total plant height, the highest value recorded was in La Libertad, and the lowest value for the population of San Isidro; regarding the number of branches, the highest value recorded was in Olmos, and the lowest value for Chazuta; regarding the length of the blade and petiole, the highest value recorded was found in Tambo Grande, and the lowest value in Olmos, regarding the number of lobes, the highest value recorded was in Tambo Grande, and the lowest value in Curimaná; regarding the length of the fruit, the highest value recorded was found in Oidor and the lowest in the population Yarinacocha. The Principal Component Analysis showed that 70.9% of the variance corresponds to the two first components. Groups clearly defined were not observed; however, the populations of the coastal region formed groups distinct from those of the jungle region.

KEY WORDS: piñon blanco, morfometric, variance analysis, principal components analysis.

#### **1. INTRODUCCIÓN**

*Jatropha curcas* L. es uno de los cultivos promisorios para la producción de biodiesel en el Perú (Ocrospoma, 2008). En el país, la especie esta reportada para las regiones de Cajamarca, Cuzco, Lambayeque, Lima, Loreto, Piura, San Martín y Tumbes (MacBride, 1951; Brako y Zarucchi, 1993). Hasta el momento, no han sido reportados estudios sobre la variabilidad morfológica en la costa norte (Lambayeque, Piura y Tumbes) y, en las regiones de San Martín y Ucayali, lugares con gran potencial para su cultivo.

*Jatropha curcas* pertenece a la familia Euphorbiaceae, es un arbusto o árbol de 1-10 m de altura, ramas gruesas con un crecimiento articulado, las hojas son alternas con limbo ovado a redondo-ovado levemente 3 a 5 ó 7 lóbulos o en algunas ocasiones no lobadas de 6-35 cm de largo y 9-15 cm de ancho, pecíolo glabro de 8-15 cm de largo, frutos triloculares-elipsoides de 2.5-4 cm de largo y 2-2.5 cm de ancho, comúnmente es conocido como "piñón blanco" y es cultivado ampliamente como cerco vivo; usos medicinales en regiones tropicales (McBride, 1951; Dehgan & Webster, 1979; Heller, 1996; Stevens et al.,2001).

Existen algunos trabajos que mencionan brevemente sobre la variabilidad morfológica en *Jatropha curcas* de la India y Centro América (Mc Vaugh, 1945; Heller, 1992; Hennig, 2004; Pant et al., 2006), pero estas observaciones son fragmentarias y aisladas. Uno de los trabajos más completos es de Heller (1992), donde evaluó una colección de 13 muestras procedentes de distintas localidades del país de Senegal, encontró diferencias significativas en el desarrollo vegetativo, pero en las características morfológicas (como la forma de la hoja) fueron uniformes y descubrió la existencia de genotipos adaptados a condiciones de aridez y bajo nutrientes del suelo.

Se muestrearon 123 individuos de 2-4 cm de dap en 20 localidades de las regiones de Lambayeque, Piura, Tumbes, San Martín y Ucayali; se registraron parámetros morfométricos como: altura total de la planta, números de ramas, número de lóbulos de la hoja, longitud del limbo, longitud del peciolo, longitud del fruto longitud de la semilla. Los parámetros fueron analizados mediante la prueba de comparaciones de medias ANOVA (p<0.05); con aquellos parámetros que mostraron diferencias significativas se procedió a realizar el análisis de componentes principales.

El estudio de la variabilidad morfológica permitirá comprender el desarrollo de esta especie en las localidades estudiadas y contribuirá a la selección de ecotipos adaptados a las condiciones locales para fines de uso.

# **2. ANTECEDENTES**

# **2.1 POSICIÓN TAXONÓMICA**

La clasificación según Cronquist (1988) y las denominaciones inferiores como: subfamilia,

tribu y subtribu fueron propuesto por Webster (1975).

CLASE: Magnoliopsida

SUBCLASE: Rosidae

ORDEN: Euphorbiales

FAMILIA: Euphorbiaceae

SUBFAMILIA: Crotonoideae

TRIBU: Joannesieae

SUBTRIBU: Jatrophiinae

GÉNERO: Jatropha

SUBGÉNERO: Curcas

ESPECIE: *Jatropha curcas* L.

### **2.2 ETIMOLOGÍA**

El nombre del género *Jatropha* deriva de los vocablos griegos "*iatrós*" que significa "doctor" y "*trophé*" que significa "comida" el cual es ampliamente usado como medicinal (Heller, 1996). El nombre específico curcas proviene del nombre común del "Pinón blanco" en Malabar-India (Correl and Correl, 1982). Linnaeus (1753) denominó a ésta especie como *Jatropha curcas*, el cual es válido hasta el presente.

#### **2.3 SINÓNIMOS**

De acuerdo a Dehgan y Webster (1979), los nombres sinónimos de *Jatropha curcas* L. son:

- *Curcas purgans* Medik., Ind. Pl. Hprt. Manhem.1:90.1771, Baill.Étud.Gen.Euphorb.  $\bullet$ 314, 1858.
- *Castiglionia lobata* Ruiz & Pavon, Fl.Peruv.Prodr.139, t.37.1794.
- *Jatropha edulis* Cerv.Gaz.Lit.Mex.3:supl.4.1794.
- *Jatropha acerifolia* Salisb.,Prodr.Chapel Allerton 389.1796.
- *Ricinus jarak* Thunb., Fl. Javan. 23. 1825.
- *Curcas adansoni* Endl., ex Heynh. Nomencl.176.1840.
- *Curcas indica* A. Rich.in Sagra, Hist.Fis. Pol.Nat. Cuba 3:208.1853.
- *Jatropha yucatanensis* Briq. Ann. Cons. Jard.Geneve 4:230.1900; Standley, Contr.U.S.Nat.Herb.23:640.1923; McVaugh, Bull.Torrey Bot. Club 72: 35.1945.
- *Curcas curcas* (L.) Britton & Millsp., Bahama Fl. 225. 1920.

#### **2.4 NOMBRES VERNACULARES**

Existen numerosos nombres vernaculares de *Jatropha curcas*, a nivel mundial se conocen: purging nut (English); piñoncillo (México); coquillo,tempate (Costa Rica); tártago (Puerto Rico); mundubi-assu (Brasil); pinón (Guatemala y Perú) ( Heller, 1996).

En el Perú, en la región costera se conoce con el nombre de "piñón" (McBride, 1951; Mostacero, 1993) y en la región amazónica como "piñon blanco" (Vásquez, 1997).

#### **2.5 USOS**

*Jatropha curcas* L. es ampliamente usado como cerco vivo en los valles de la costa peruana (Mostacero & Mejía, 1993).

En medicina tradicional; la decocción de las hojas se utiliza para afecciones gastrointestinales, hemorroides, gonorrea, lepra, parálisis y reumatismo; el látex del tallo se usa para tratar gingivitis, herpes, llagas, verrugas, infecciones bucales y ulceras estomacales. Las semillas machacadas se usan para: hidropesía, estreñimiento, fracturas, gota y abortivo (Agapito & Sung, 1999).

Debido a la alta concentración de aceite en las semillas es utilizado para la iluminación en hogares, para fabricar jabones (McBride, 1951).

La utilidad potencial que tiene *Jatropha curcas* en el Perú es la producción de biocombustibles del aceite de las semillas (Ocrospoma, 2008). A nivel mundial la producción de biocombustibles es muy significativo en muchos países del África y la India (Heller, 1996).

#### **2.6 DESCRIPCIÓN BOTÁNICA**

Es un arbusto o árbol de 1-10 m, usualmente con troncos y ramas gruesas, cuya corteza es pálida y casi lisa; tiene un crecimiento articulado, que se caracteriza por un incremento anual del brote con una distinta articulación o una discontinuidad morfológica entre cada incremento (Standley & Steyermark, 1949; Dehgan & Webster, 1979).

Las hojas son alternas con una filotaxia en espiral, la forma singular del limbo es ovada o redondo-ovada levemente 3 a 5 o 7 lobado y en algunos ocasiones simplemente sinuado ondulado o no lobada cuya base es cordada o algunas veces truncada y glabrescente en el envés (Standley, 1923; McBride, 1951; Standley & Steyermark, 1949; Webster & Burch,

1968; Heller, 1996). El tamaño del limbo varía de 6 -35 cm de largo y 9 -15 cm de ancho; pecíolo de 8 -15 cm de largo, glabros (Standley, 1923; Standley & Steyermark, 1949; Mc Bride, 1951; Webster & Burch, 1968; Stevens et al., 2001).

La venación es uniforme y se caracteriza por ser palmatinervio con 7 venas mayores o con (3) 5 a 7 venas; con estípulas deciduas u obsoletas no evidentes sobre hojas maduras (Webster & Burch, 1968; Dehgan & Webster, 1979).

La inflorescencia es un dicasio terminal, que consta de dos ramas laterales cimosas que sólo producen flores estaminales y la principal termina en una flor pistilada; son densos, largamente pedunculados, glabrescentes de 10-25 cm de largo (Dehgan & Webster, 1949; Standley & Steyermark, 1949; Stevens et al., 2001).

Las flores son unisexuales y en ocasiones hermafroditas (Heller, 1996). En las flores masculinas los pedicelos son de 1-5 mm de largo; sépalos 5 lobados, elíptico, entero (no glandular), escasamente imbricado de 2,8-3,5 mm de largo; pétalos 5 segmentos disecados, oblongo-ovado, elipsoides de 5-6 mm de largo, de color verde amarillo, internamente piloso; estambres 10 (8), ordenados en 2 verticilos, los 5 exteriores libres y los 5 interiores connados, los filamentos de 2,2-3,7 mm largo, antera elíptica de 1-1,6 mm de largo, pistiloide ausente (McBride, 1951; Standley & Steyermark, 1949; Burger & Huft, 1995; Webster & Burch, 1968).

Las flores femeninas tienen pedicelos de 5-9 mm de largo; sépalos 5 lobados, oblongo lanceolado, foliáceos, enteros, de 7-9 mm de largo, pétalos oblongo-ovados de 5-8 mm de largo, de color verde amarillo, densamente piloso por adentro; posee ovario glabro, los tres estilos delgados de 1,5 mm están connados cerca a los 2/3 partes de su total, continuando hacia una masiva bifurcación del estigma (Standley & Steyermark, 1949; Burger & Huft, 1995).

Los frutos son triloculares, elipsoide, sub-drupáceo, el exocarpo permanece carnoso hasta que la semilla madura y finalmente se separa en 3 partes (dehiscentes); los frutos son de 2,5-3,5 cm largo y 2-2,5 cm de ancho (Dehgan & Webster, 1979) y en algunas ocasiones el fruto puede llegar a medir hasta 4 cm (Mcbride, 1951). Cada cápsula posee de 2-3 semillas negruzcas, oblongo elipsoide de cerca de 2 cm, con líneas negras conspicuas y prominentemente reticulada, también posee una carúncula pequeña (Standley, 1923; McBride, 1951; Webster & Burch, 1968). Makkar et.al (2008) encontró cápsulas con 1, 2, 3 hasta con 4 semillas. En general las partes relevantes de la especie adaptadas son mostradas en la fig. 1.

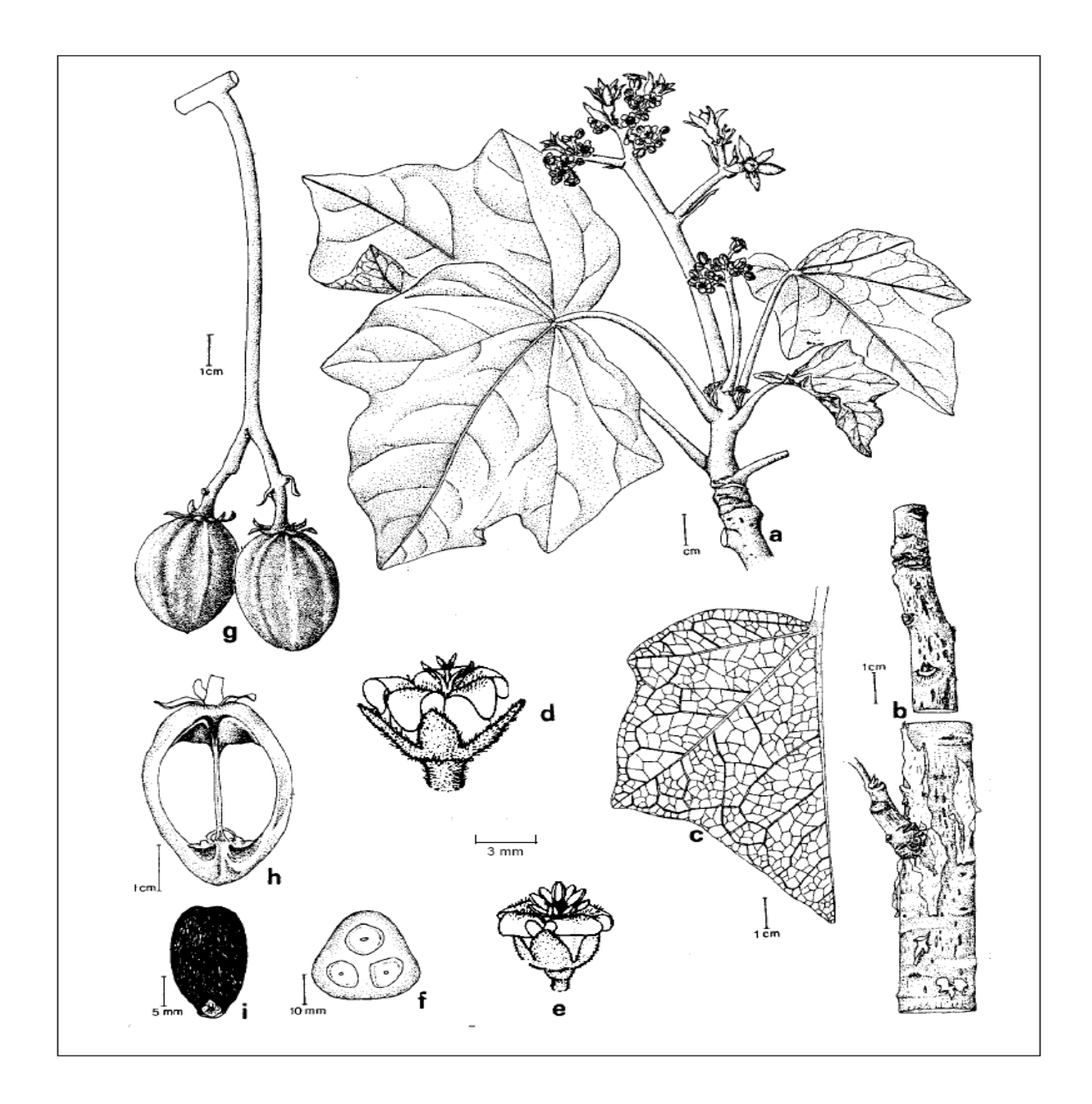

Figura 1. Representación botánica de *Jatropha curcas* L. a- Rama florífera, b-Tallo, cvenación de la hoja, d- flor femenina, e- flor masculina, f- corte tranversal del fruto inmaduro, g- frutos, h- corte long. del fruto, i- semilla. (adaptada de Heller, 1996).

#### **2.7 ORIGEN Y CENTRO DE DIVERSIDAD**

Wilbur (1954) cita refiriéndose a *Jatropha curcas* "Es sin duda parte de la flora de México y probablemente de Centro y Norte América, antes de la llegada de Cortez y después estuvo completamente restringido a México".

De acuerdo a otros investigadores, es nativo de América Central, específicamente de México donde se encuentra individuos de manera natural en los bosques de la región costera (Aponte, 1978); sin embargo, Dehgan no encontró colecciones botánicas de plantas silvestres de *Jatropha curcas* para México, éstos tenían nota que fueron colectados de cultivos como cerco vivo (Heller, 1996). Información obtenida de datos de fichas de colecta de herbarios, soportan el argumento que ésta especie fue colectada de formaciones naturales en América como bosque húmedo, bosque seco tropical, zona de cactus y bosque espinoso achaparrado, riberas, colinas empinadas de montes y colinas con densos arbustos (Heller, 1996). Es altamente probable que el centro de origen de *Jatropha curcas* sea México o América Central (Fig. 2), debido a que no se encontró forma de vegetación natural en Asia y África, sólo en forma cultivada.

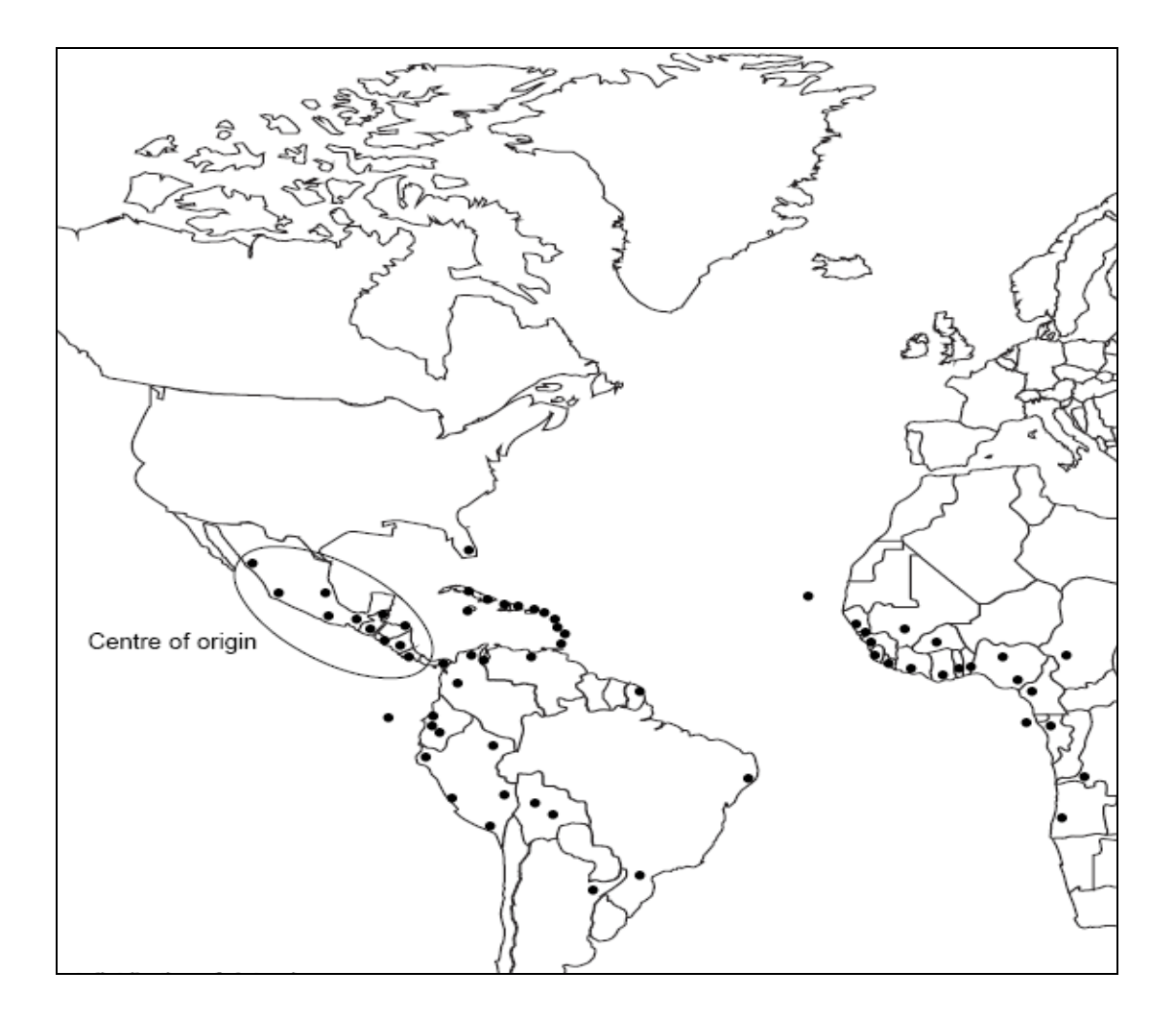

Figura 2. Distribución de *Jatropha curcas* y el centro de diversidad (adaptada de Heller, 1996).

### **2.8 ECOLOGÍA**

*Jatropha curcas* crece en áreas secas: sabanas de pastizales (Cerrado), bosque espinoso achaparrado y vegetación de Caatingas; sin embargo son ausentes en las regiones Amazónicas (Dehgan & Schutzman, 1994).

Habita en regiones secas de los trópicos con un promedio anual de precipitación de 300- 1000 mm, a altitudes 0-1500 msnm; muestran un promedio anual de temperatura por encima de los 20°C y por debajo de los 28°C; los suelos son drenados con buena aereación, suelos marginales con bajo contenido de nutrientes y en algunas ocasiones crece en las riberas pedregosas- secas (Heller, 1996).

#### **2.9 DISTRIBUCIÓN**

*Jatropha curcas* es una especie ampliamente cultivado como cerco vivo en muchas regiones Tropicales y Subtropicales de América, Asia y África (Jongschaap, et al., 2007).

McBride (1951), en el Perú la registra en los departamentos de Piura: Serrán, Huancabamba; Cajamarca; San Martín: Tarapoto; Lima: Surco; Loreto: Pintococha, Nanay; Cuzco: Valle Santa Ana, Santa Rosa.

Brako & Zarucchi (1993), lo registra en los departamentos de Cajamarca, Cuzco, Lima, Loreto, Piura, San Martín.

Según los datos de las colecciones del Herbario-USM (2008), la especie esta reportada para las regiones de Cajamarca, Lambayeque, Loreto, Piura, San Martín y Tumbes.

Mostacero & Mejía (1993), mencionan que es considerado como especie arbustiva cultivada como cerco vivo en los valles de la costa norte del Perú.

#### **2.10 VARIABILIDAD MORFOLÓGICA**

Mc Vaugh (1945), menciona que en las regiones de Colina a Sinaloa (México) hay predominancia de individuos con el desarrollo de un tomento rojizo floculento, especialmente en la inflorescencia; debido a esta característica Mc Vaugh clasificó una nueva variedad *Jatropha curcas* var. rufus.

Un proyecto desarrollado en el norte de Nicaragua realizó plantaciones de *Jatropha curcas* con muestras procedentes de Nicaragua y Cape Verde; en estos dos tipos se observó diferencias en su producción el tipo Nicaragua tenía menos habito ramoso, largas

hojas pálidas con semillas grandes; mientras el tipo Cape Verde produjo alta cantidad de semillas (Heller, 1996).

Heller (1992), evaluó una colección de 13 muestras procedentes de distintas localidades de la región de Senegal (Países de Senegal y Cape Verde), estos países tienen clima semi-árido, con cortas estaciones de lluvia (aprox. 4 meses) y una larga estación seca (aprox. 8 meses); diferencias significativas en el desarrollo vegetativo fueron observados entre las muestras de las localidades, aunque en las características morfológicas (como la forma de la hoja) aparentemente fueron muy uniforme en varias muestras de las localidades; descubrió la existencia de genotipos específicamente adaptados a condiciones marginales y muestran fuerte desarrollo vegetativo durante las etapas juveniles.

En la actualidad existen 3 variedades de *Jatropha curcas*; la variedad Nicaragua posee semillas largas y las hojas son largas; la variedad Cape Verde es la más común y distribuido alrededor del mundo por los viajeros portugueses, es tóxico por la presencia de lectinas y phorbol esteres; y la variedad no toxica de México, tiene un bajo contenido en phorbol esteres (Henning, 2004).

# **3. OBJETIVOS**

# **a) Objetivo general**

Evaluar la variabilidad morfológica en las poblaciones cultivadas de *Jatropha curcas* L. "Piñón Blanco"

## **b) Objetivos específicos**

- Determinar la variabilidad morfológica del piñón blanco en la costa norte (Tumbes,  $\bullet$ Piura y Lambayeque).
- Determinar la variabilidad morfológica del piñón blanco en la región de San Martín y Ucayali.

# **4. MATERIAL Y MÉTODOS**

#### **4.1 ÁREA DE ESTUDIO**

El estudio fue realizado en las regiones de la costa norte del Perú (Lambayeque, Piura y Tumbes) y en las regiones de San Martín y Ucayali.

#### **4.1.1 Costa Norte del Perú**

#### **Ubicación de las localidades**

El área de estudio comprende las zonas agrícolas de las regiones de Lambayeque (Túcume, Ólmos, Motupe, C.P.M. Papayo y Reque); Piura (Querecotillo, Morropón, Chulucanas y Tambo Grande) y Tumbes (San Isidro, Corrales y Oidor) (Fig. 3).

#### **Topografía**

El relieve topográfico es dominantemente suave a ondulado en la región Piura, abrupto cuando aparece en el interior de los valles costeros entre Lambayeque y Fortaleza, así como también en el departamento de Tumbes.

#### **Clima**

Las zonas de estudio pertenecen a una zona de vida del Matorral Desértico-Tropical (md-T), la biotemperatura media anual máxima es de 24.6  $^{\circ}$ C y la media anual mínima de 22.4 $^{\circ}$ C. Las precipitaciones pluviales en la costa dentro los 100 y 500 m.s.n.m. oscilan entre 10 y 200 mm; entre los 500 y 1500 m.s.n.m., las precipitaciones son entre los 200 y 800 mm.

#### **Suelo**

Los suelos para las áreas de muestreo en las regiones de Lambayeque, Piura y Tumbes son el tipo: Arenosol háplico caracterizados por ser escasamente desarrollos propios de los sedimentos arenosos profundos, los suelos Solonchaks háplico que tienen áreas salinas, el suelo Fluvisol éutrico que son de origen aluvial que recogen los sedimentos procedentes de los ríos, el suelo Cambisol éutrico suelos relativamente maduros, el suelo Regosol éutrico que son suelos con un manto de material suelto sobrepuesto a capa dura de la tierra compuesto por grava, el suelo Vertisol éutrico caracterizados por un contenido de arcilla de aproximadamente de 30 % en los primeros 50 cm (ONERN, 1985).

#### **Vegetación**

La vegetación más característica de la región del noroeste peruano, en especial en los departamentos de Tumbes, Piura y Lambayeque, son los bosques estacionalmente secos (Ferreyra, 1983). Sin embargo la vegetación de la zona de muestreo comprenden los valles agrícolas, con restos de bosque de algarrobo compuestos principalmente por *Prosopis pallida* "algarrobo", *Acacia macracantha, Capparis scabrida "*Sapote*"* y *Loxopterygium huasango* "hualtaco". El piso vegetal está representado por una cubierta de gramíneas de corto periodo vegetativo que prospera solo en la época veraniega de lluvias. Especies propias de esta zona son *Vallesia sp* "perlillo", *Cordia rotundifolia* "overo", *Coccoloba ruiziana* "añalque", entre otros. La otra vegetación predominante son los cultivos de algodón, frijoles, maíz, yuca, cítricos y forrajes tropicales en zonas donde existe la disponibilidad de agua en forma permanente.

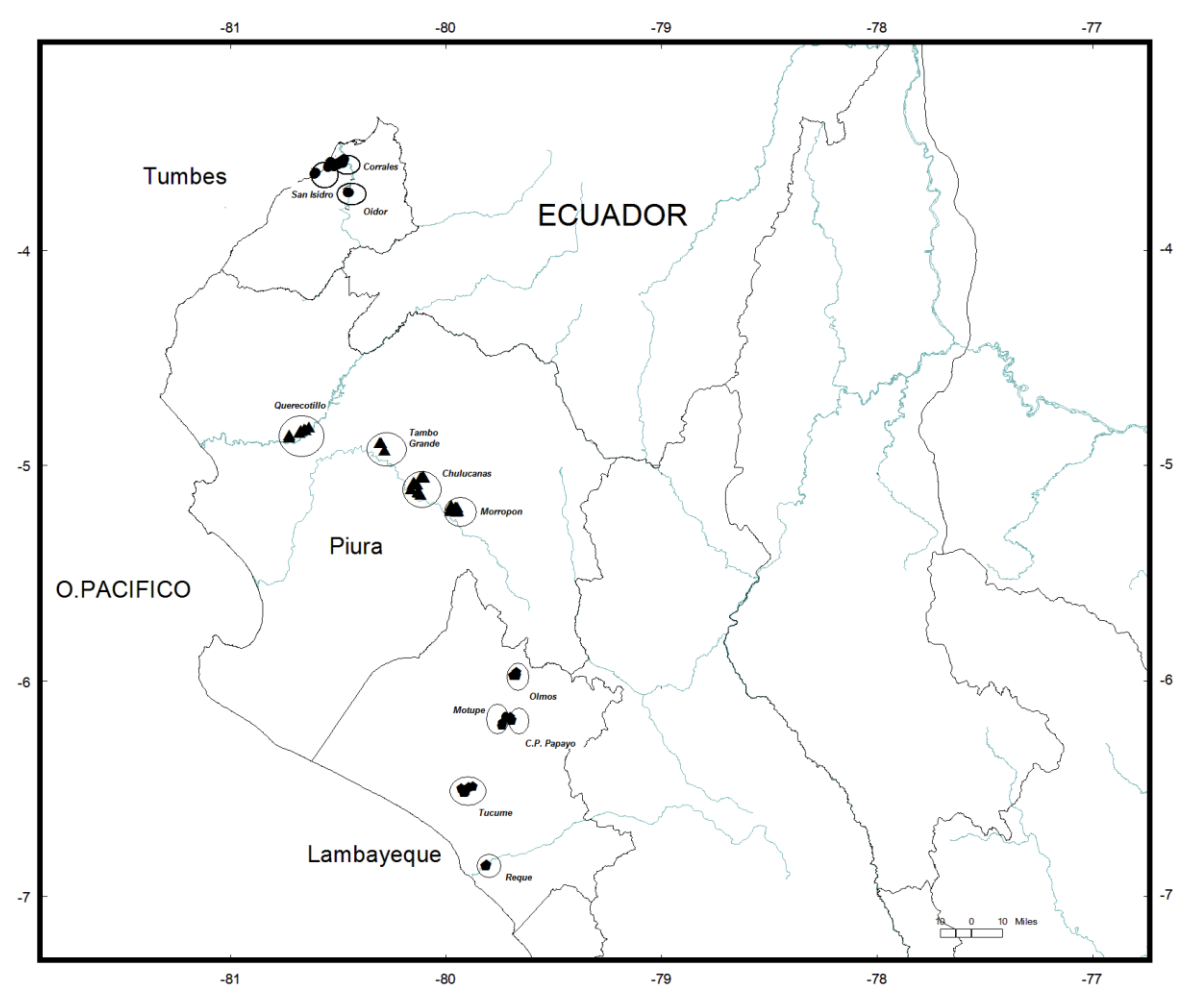

Figura 3. Mapa de las poblaciones de *Jatropha curcas* en la región Lambayeque: Túcume, Olmos, Motupe, C.Papayo y Reque; Piura: Querecotillo, Morropón, Chulucanas y T. Grande; Tumbes: S. Isidro, Corrales y Oidor.

### **4.1.2 Región San Martín**

#### **Ubicación**

El área de estudio comprende: la provincia de San Martín (Chazuta), la provincia de El Dorado (el valle de San José de Sisa), la provincia de Lamas (el valle de Cuñumbuque, Lamas) y la provincia de Bellavista (La Libertad) (Fig. 4).

#### **Topografía**

El relieve que caracteriza a la región San Martín puede ser dividido en dos unidades diferenciales, con un cambio de cota (600 a 1000 m.s.n.m.) de oeste hacia el este, la denominada faja subandina y el llano amazónico. La primera caracterizada por topografía abrupta y ondulada con cotas que oscilan entre los 200 y 1000 m.s.n.m., y el llano amazónico, que cubre el área oriental con zonas de topografía suave y altitudes de 150- 210 m.s.n.m.

#### **Clima**

La zona de estudio pertenece a la zona de vida del Bosque Húmedo-Tropical (bh-T). Entre los principales sectores (cordillera oriental) y en la faja subandina, los patrones climáticos varían desde seco y cálido, en las áreas bajas de planicies, lomadas y colinas bajas de las cuencas de los ríos Mayo, Sisa, Cumbaza, Saposoa y Biabo. El clima tipo ligero a moderadamente húmedo y semicálido se presenta en el sector de laderas y colinas altas de los ríos Mayo y Huallaga; ligero a moderadamente húmedo y cálido en los fondos del valle y laderas, en aquellos sectores cercanos a las estribaciones de las cordilleras.

#### **Suelos**

Los suelos que existen en el área de muestreo para la región de San Martín son: el tipo Cambisol éutrico caracterizados por ser suelos relativamente maduros que experimentan cambios en color, textura y consistencia, con respecto a la fertilidad varía de moderada a baja, ocasionada por la variación en el contenido de materia orgánica y nutrientes; el tipo Vertisol éutrico caracterizados por un contenido de arcilla de aproximadamente en 30% en los primeros 50 cm, en general son suelos fértiles, sin embargo manifiestan

complicaciones para su manejo, ya que cuando están secos son muy duros en épocas de lluvias tienen problema de drenaje y son muy adhesivos (ONERN, 1985).

#### **Vegetación**

Encarnación (1993), describe la existencia de tres clases de bosques para la Amazonía Peruana (Bosque de altura, Bosque de Bajial y Vegetación Priserial) y dentro de estas 18 formaciones vegetales. El área que abarca el presente estudio corresponde a la vegetación Priserial, formación mesoserial (serie de vegetación secundaria o de regeneración hacia bosque climácico); crece en terrenos arcillosos y limosos variados, sin cubierta arbórea o con cubierta herbácea debido a la acción antrópica o de fenómenos naturales, la mayoría de estos terrenos se encuentran en los alrededores de las ciudadades; la vegetación inicial es herbácea con especies de periodo vegetativo corto y leñosas tiernas. Existen árboles y bejucos propios de las purmas, como *Cecropia spp, Calycophyllum spruceanum, Cassia sp., Himatanthus sp., Jacaranda sp., Ochroma pyramidale, Cordia sp., Davilla sp., Muntingia calabura, Alchornea sp., Croton palanostigma, Miconia sp., Pourouma spp., Piper sp., Fagara sp. Guazuma sp., Trema micrantha* y otros. También presentan áreas con cultivos de maíz, arroz, yuca, plátano, frijol y frutales.

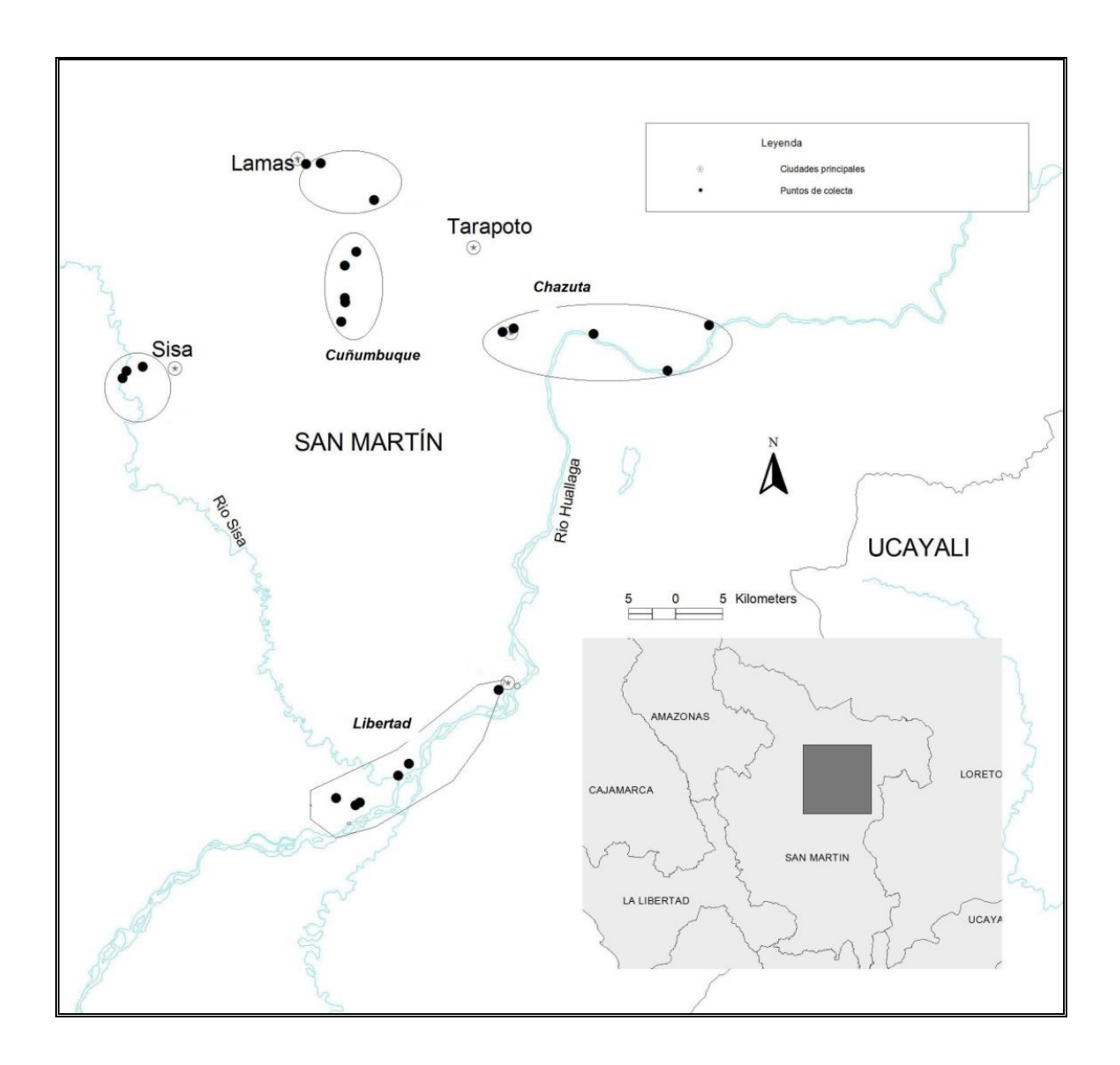

Figura 4. Mapa de las localidades en la región San Martín: Chazuta, Sisa, Cuñumbuque,

Libertad y Lamas.

#### **4.1.3 Región Ucayali**

#### **Ubicación**

El área de estudio comprende la provincia de Coronel Portillo (Yarinacocha y Masisea) y la provincia de Padre Abad (Curimaná) (Fig. 5).

#### **Topografía**

Comprende el valle del río Ucayali flanqueado por zonas colinosas, al oeste con relieves que alcanzan hasta 200 metros sobre la superficie adyacente, como los cerros de Paraíso y las elevaciones localizadas hacia el este con alturas de 35 a 40 metros sobre el nivel de base local, pendientes poco pronunciadas, restringidas al área entre los ríos Curimaná y Tamaya. La llanura aluvial que abarca gran parte de la región Ucayali, conforma una penillanura extensa con terrazas aluviales altas disectadas y antiguas, atravesada por el cauce sinuoso, meandriforme del río Ucayali que discurre del sur hacia el norte (Kalliola et al., 1993).

#### **Clima**

La zona de estudio pertenece a la zona de vida del Bosque Húmedo-Subtropical (bh-S). La región Ucayali presenta climas variados, predominando el cálido húmedo, la temperatura máxima se presenta entre agosto y octubre, y la mínima en junio, en la que desciende de 31.9 a 20.5  $^{\circ}$ C en promedio respectivamente. Tiene una precipitación pluvial promedio anual de 2, 344 mm; mientras, que en el área de Pucallpa es de 1,752.8 mm. La humedad relativa es de 82% de febrero a octubre, y 74% entre junio a agosto (Kalliola et.al, 1993).

#### **Suelo**

Los suelos que existen en el área de muestreo para la región Ucayali son: el tipo acrisol (suelos ácidos); el tipo cambisol (más fértiles y permiten el cambio de uso a agroforestería); el tipo gleysol (suelos amarillos que presentan mal drenaje), estos suelos se encuentran a lo largo de los ríos, en terrazas bajas e intermedias son fértiles, muy jóvenes y resisten bien el cambio de usos forestal a pecuario y agrícola (ONERN, 1985).

#### **Vegetación**

Los lugares de muestreo en la región Ucayali presentan una vegetación secundaria predominantemente herbácea compuestos principalmente de especies de gramíneas como "cashaucsha" (*Imperata sp*.), "torourco" (asociación de *Axonopus*, *Paspalum*, *Homolepsis*), "rabo de zorro" (*Andropogon*), o helechos del género *Pteridium*, conocidos en la región como "shapumba". Además existen árboles y bejucos propios de las purmas como: *Cecropia spp, Calycophyllum spruceanum, Cassia sp., Himatanthus sp., Jacaranda sp., Ochroma pyramidale, Cordia sp., Davilla sp., Muntingia calabura, Alchornea sp., Croton palanostigma, Miconia sp., Pourouma spp., Piper sp., Fagara sp. Guazuma sp., Trema micrantha* y otros.

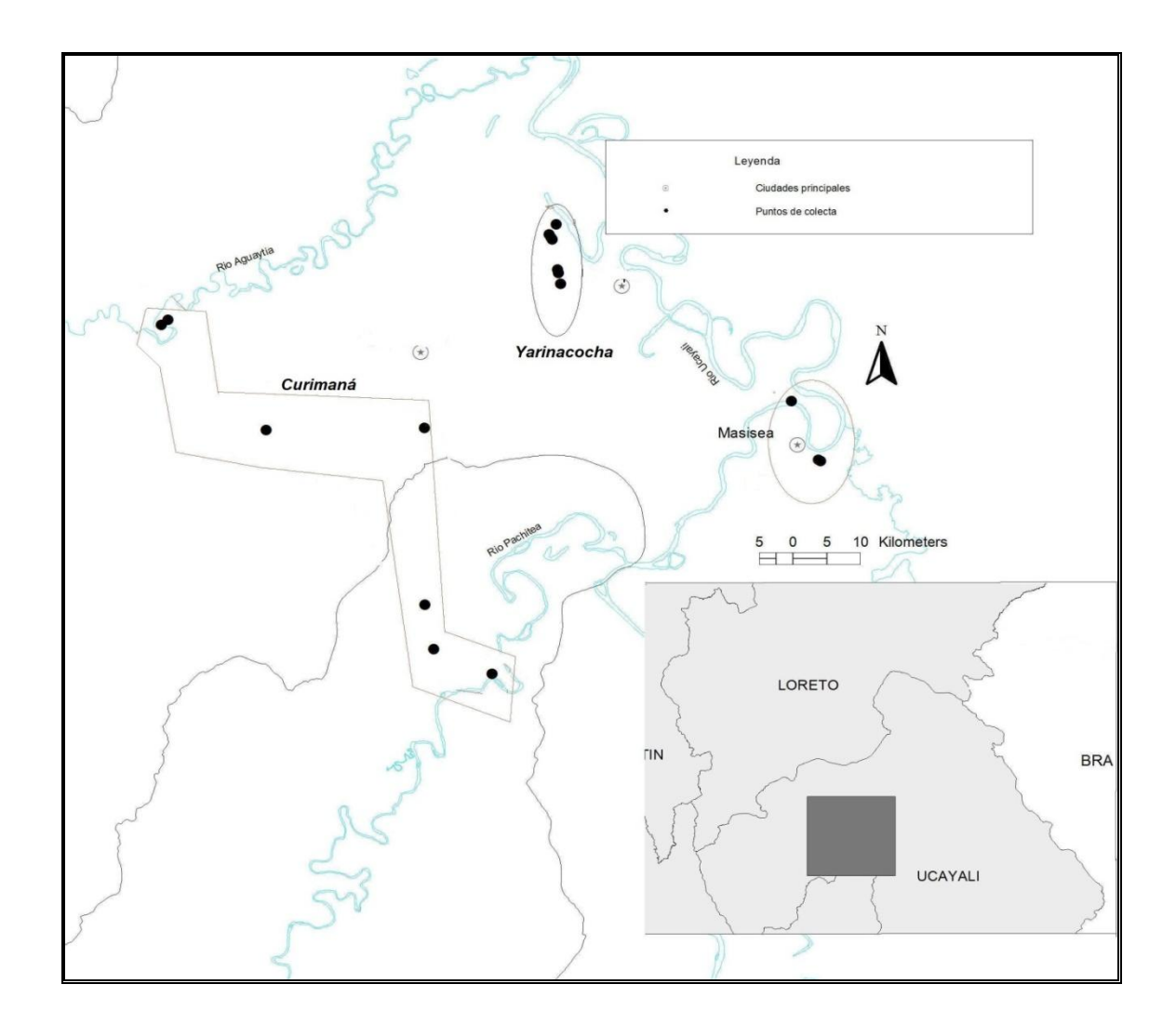

Figura 5. Mapa de las poblaciones en la región Ucayali: Curimaná, Yarinacocha y Masisea.

# **4.2 POBLACIONES ESTUDIADAS**

# **Región Lambayeque**

En la región Lambayeque se muestrearon poblaciones de *Jatropha curcas* en las provincias de Lambayeque, que comprendió las localidades de Túcume, Motupe y Olmos, estás áreas poseen amplios cultivos de maíz, plátano y otros; y la provincia de Chiclayo, que comprendió la localidad de Reque. En todas las localidades muestreadas las

poblaciones son cultivadas como cerco vivo al borde de los campos de cultivo, canales de riego y al borde de las carreteras (Fig. 6).

En algunos caseríos de la localidad de Ólmos, los lugareños cultivan algunos individuos dentro de sus campos de cultivo como planta medicinal y cuando las semillas caen germinan en abundancia perjudicando sus sembríos, motivo por el cual los eliminaban por considerarlo como una mala hierba. Algunas de las semillas en épocas de lluvias son arrastradas por el agua de los riachuelos y logran encontrar condición favorable para germinar y crecer en las riberas de los pequeños ríos (Fig. 6d).

#### **Región Piura**

Se muestrearon poblaciones *de Jatropha curcas* en las provincias de: Sullana, comprende la localidad de Querecotillo, que es una zona típicamente agrícola con extensas áreas de cultivos de plátanos y zonas de cultivo de arroz y cocoteros; la provincia de Morropón, comprende las localidades de Morropón y Chulucanas, son áreas con cultivos de plátano, maíz y frijol, además poseen tierras con aptitud ganadera para la crianza de ganado vacuno y caprino; y la provincia de Piura, que comprende la localidad de Tambo Grande. En todas las localidades de las 3 provincias las poblaciones de *Jatropha curcas* son cultivadas como cerco vivo y en algunas ocasiones se encuentran en el borde de los canales de riego, carreteras y dentro de huertos familiares (Fig. 7).

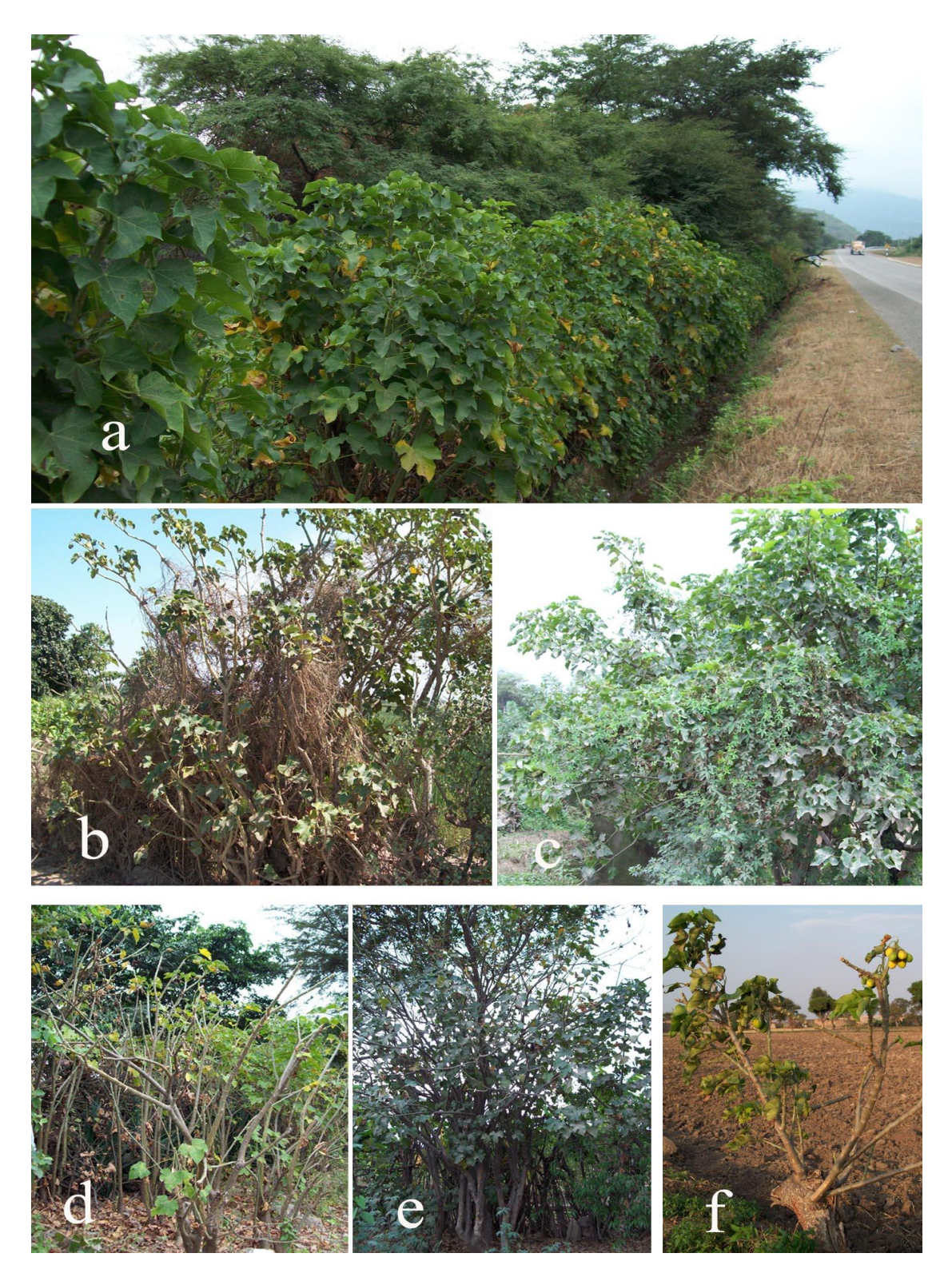

Figura 6. Poblaciones de *Jatropha curcas* en la región Lambayeque. **a,d**=Poblaciones como cerco vivo en Ólmos. **b**=Poblaciones como cerco vivo en C.P.M. Papayo. **c,e**=Poblaciones de cerco vivo en Motupe. **f**. Individuo solitario talado en Túcume.

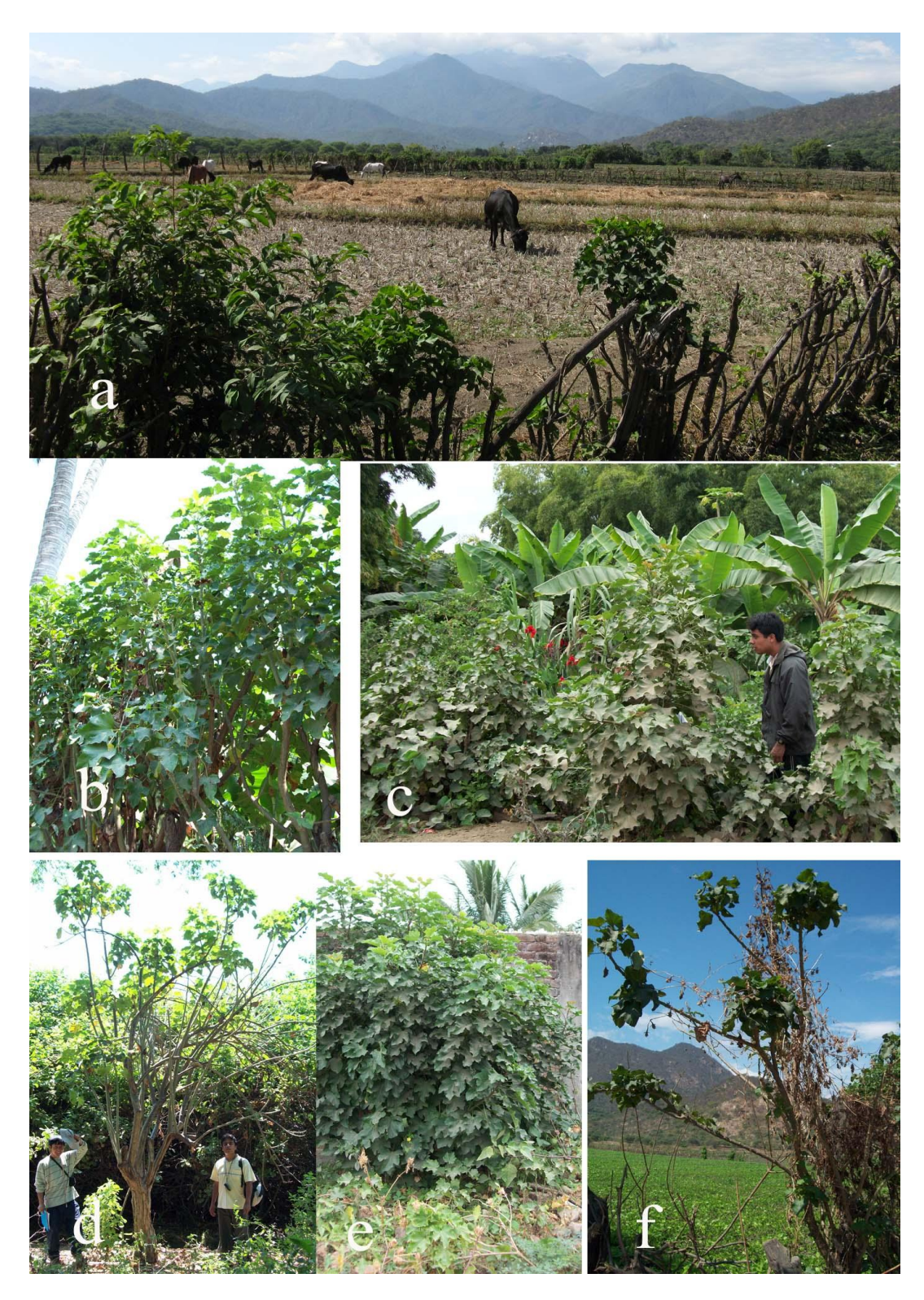

Figura 7. Poblaciones de *Jatropha curcas* en la región Piura. **a**= Campo de cultivo con cerco vivo en Morropón. **b**= Cerco vivo en Querecotillo. **c**=Pequeña población de manera natural en Morropón. **f**=Individuos solotarios en Tambo Grande.

#### **Región Tumbes**

Se muestrearon poblaciones cultivadas de *Jatropha curcas* en la provincia de Tumbes, específicamente comprendieron las localidades de San Isidro, Corrales y San Jacinto; estas son amplias zonas con cultivos de arroz. Las poblaciones de *Jatropha curcas* son cultivadas como cerco vivo y al borde de las carreteras de acceso; la mayoría son cortados por los campesinos por la escasa utilidad que tiene la planta (Fig. 8).

#### **Región San Martín**

Se muestrearon poblaciones de *Jatropha curcas* en las provincias de: San Martín, que comprendió la localidad de Chazuta; la provincia de El Dorado, comprende la localidad de San José de Sisa; la provincia de Lamas, comprende la localidad de Lamas; y la provincia de Bellavista, comprende la localidad de La Libertad. Las poblaciones son cultivadas como planta medicinal y en pocas ocasiones como cerco vivo (Fig. 9).

#### **Región Ucayali**

En la provincia de Padre Abad, se muestrearon poblaciones en la localidad de Curimaná y sus alrededores, se encontraron individuos cultivados como cerco vivo de pastizales y en el cementerio de la ciudad se observaron individuos cultivados de piñón blanco; sin embargo, la mayoría de los individuos evaluados fueron cultivados como planta medicinal por los lugareños dentro de sus casas (Fig. 10 a,b,c,e).

En la Provincia de Coronel Portillo, se muestrearon poblaciones en las localidades de Yarinacocha y Masisea (comunidad nativa Nueva Zeilán y la comunidad nativa Cashuera), los individuos de *Jatropha curcas* son cultivados como planta medicinal (Fig. 10d).

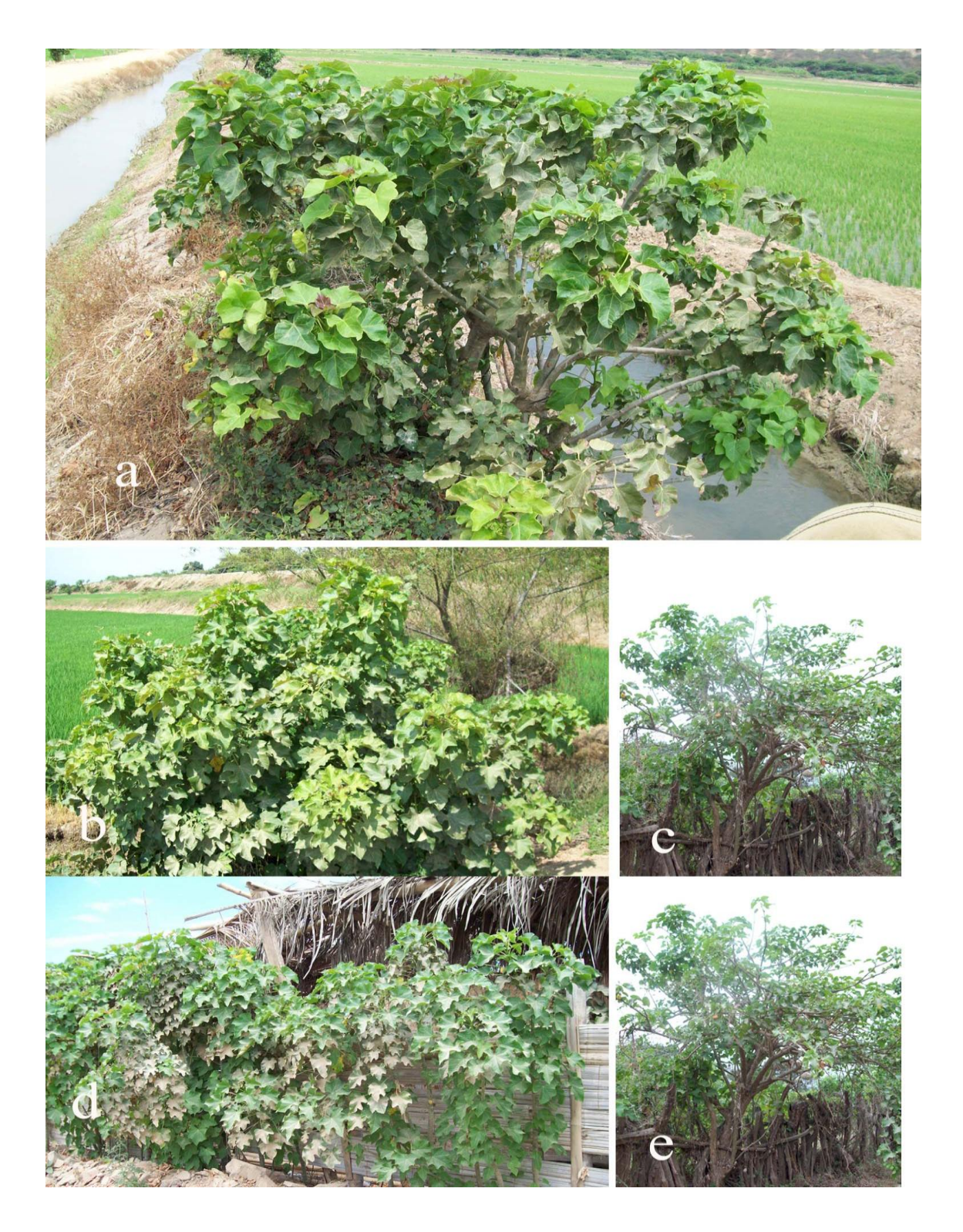

Figura 8. Poblaciones de *Jatropha curcas* en la región Tumbes. **a,b**= Campo de cultivo de arroz con cerco vivo en San Isidro (Tumbes). **c,e**= Individuos solitarios como cerco vivo en Oidor. **d**= Casa con cultivos en Corrales.

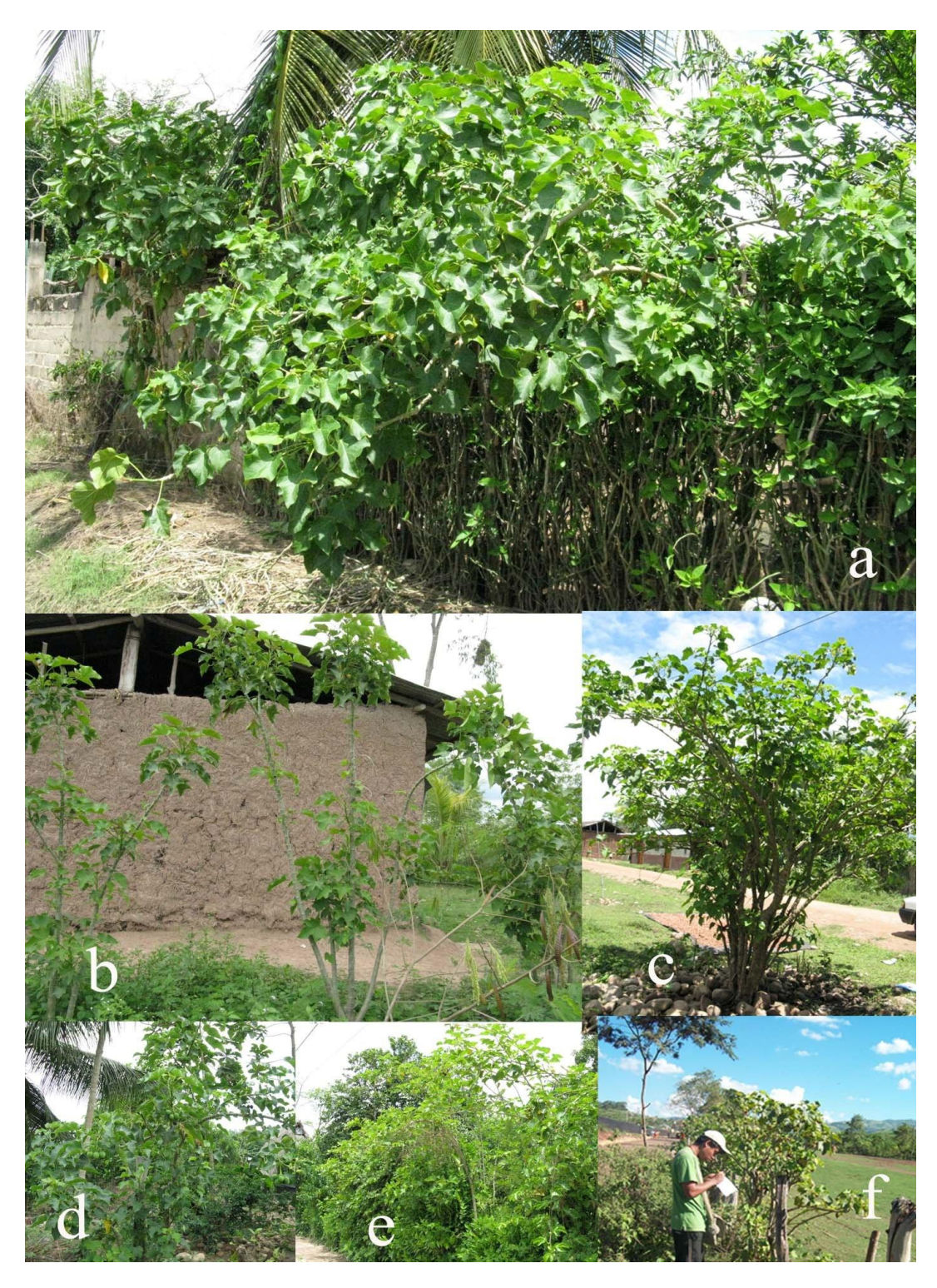

Figura 9. Poblaciones de *Jatropha curcas* en la región San Martín. **a,b,e**= Cultivo como cerco vivo de las casas en Lamas y Libertad. **c,d**= Individuo solitario en Sisa y Lamas. **f**= Individuos cultivados como cerco vivo en Cuñumbuque.
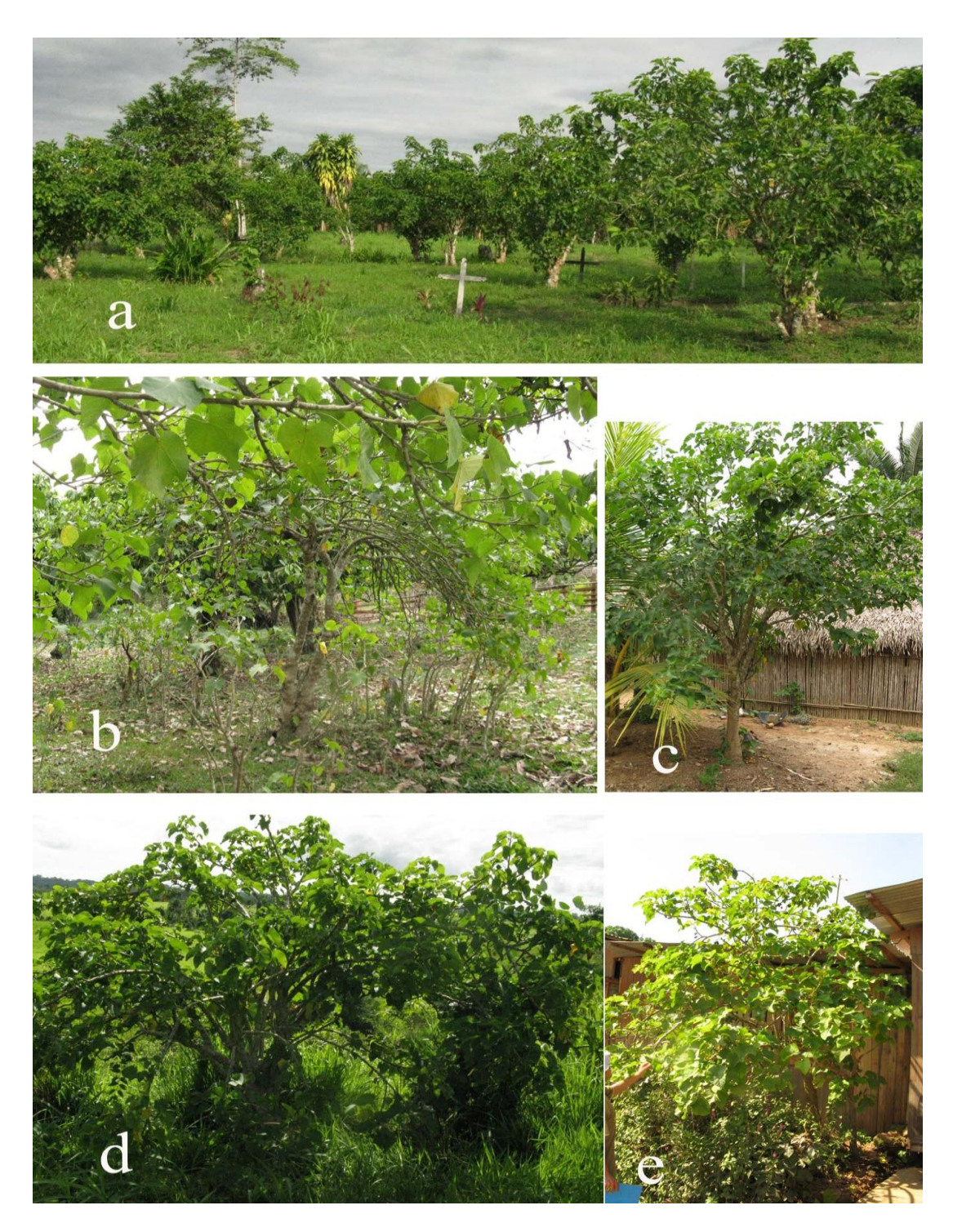

Figura 10. Poblaciones de *Jatropha curcas* en la región Ucayali. **a**= Cultivo en el cementerio de Curimaná. **b**= Pequeña población establecida de manera natural en Curimañá. **d**= Individuo solitario en Masisea. **e**= Individuo cultivado al frente de una casa en Yarinacocha.

### **4.3 METODOLOGÍA**

## **4.3.1 MUESTREOS Y COLECTAS BOTÁNICAS**

Los muestreos se realizaron en el mes de julio, agosto, octubre y noviembre del 2008 en las regiones de Lambayeque, Piura-Tumbes, San Martín y Ucayali respectivamente. Las poblaciones analizadas en la región Lambayeque fueron Túcume, Ólmos, Motupe, Centro Poblado Menor Papayo y Reque; en la región Piura fueron Querecotillo, Morropón, Chulucanas, y Tambo Grande; en la región Tumbes fueron San Isidro, Corrales y Oidor; en la región San Martin fueron Chazuta, Sisa, Cuñumbuque, Libertad y Lamas; y en la región Ucayali fueron Curimaná, Yarinacocha y Masisea (Tabla 1).

Se colectaron muestras representativas de cada localidad mediante las técnicas convencionales (Cerrate, 1969), las muestras fueron secadas y depositadas en el Herbario San Marcos (USM).

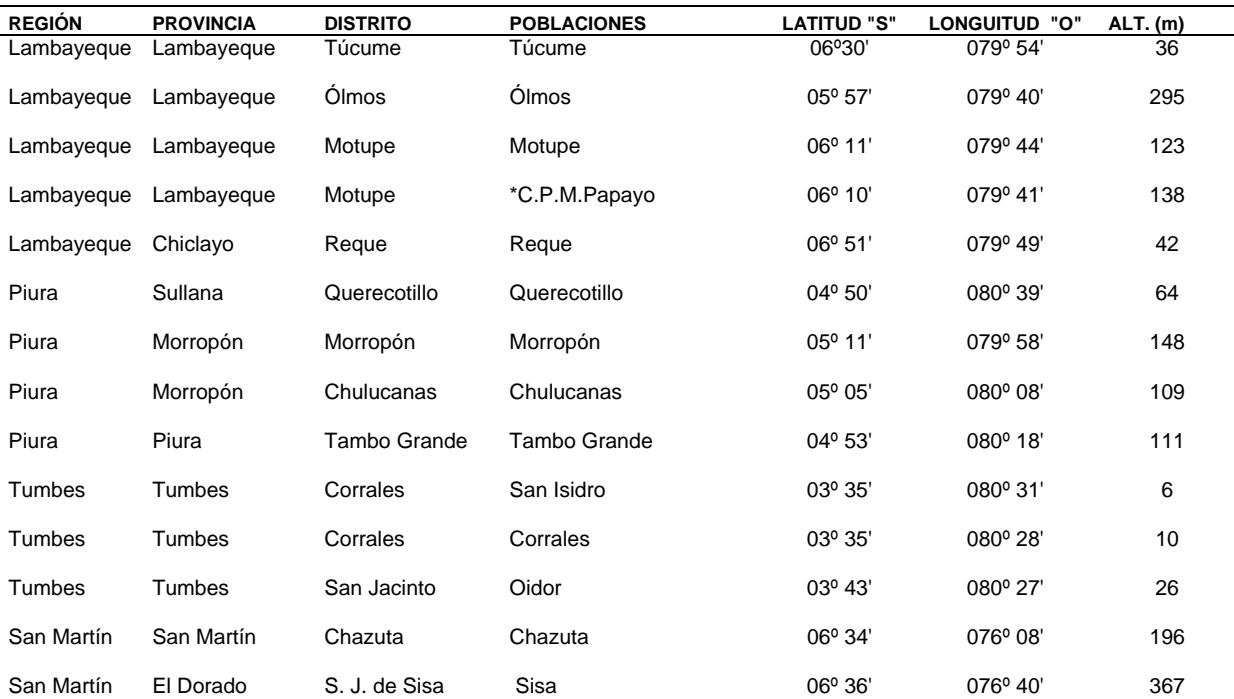

Tabla 1. Ubicación política y geográfica de las poblaciones.

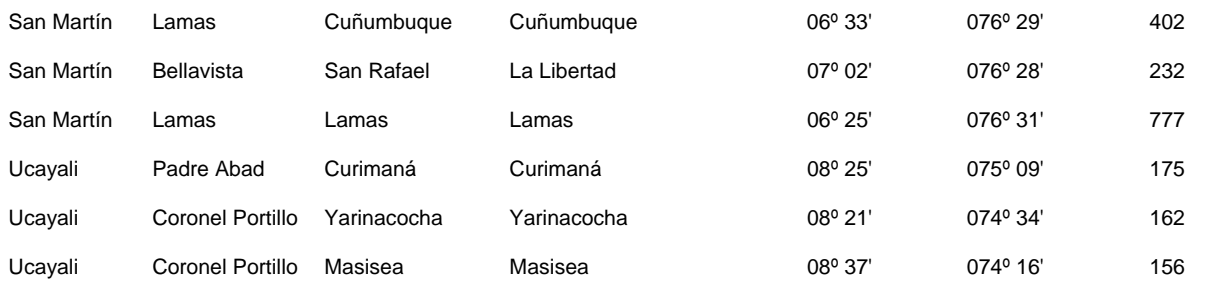

\*C.P.M. = Centro poblado menor

# **4.3.2 REGISTRO DE DATOS MORFOMÉTRICOS**

Los parámetros morfométricos fueron seleccionados en base a estudios de variabilidad morfológica en otras especies (Boyd, 2002; Heller, 1992; Shaheen, 2002; Zúñiga, 2009); estos son altura total de la planta, número de ramas, longitud del pecíolo, longitud del limbo, número de lóbulos, largo del fruto, largo y ancho de la semilla (Tabla 2).

Tabla 2. Caracteres morfológicos utilizados en las 20 poblaciones.

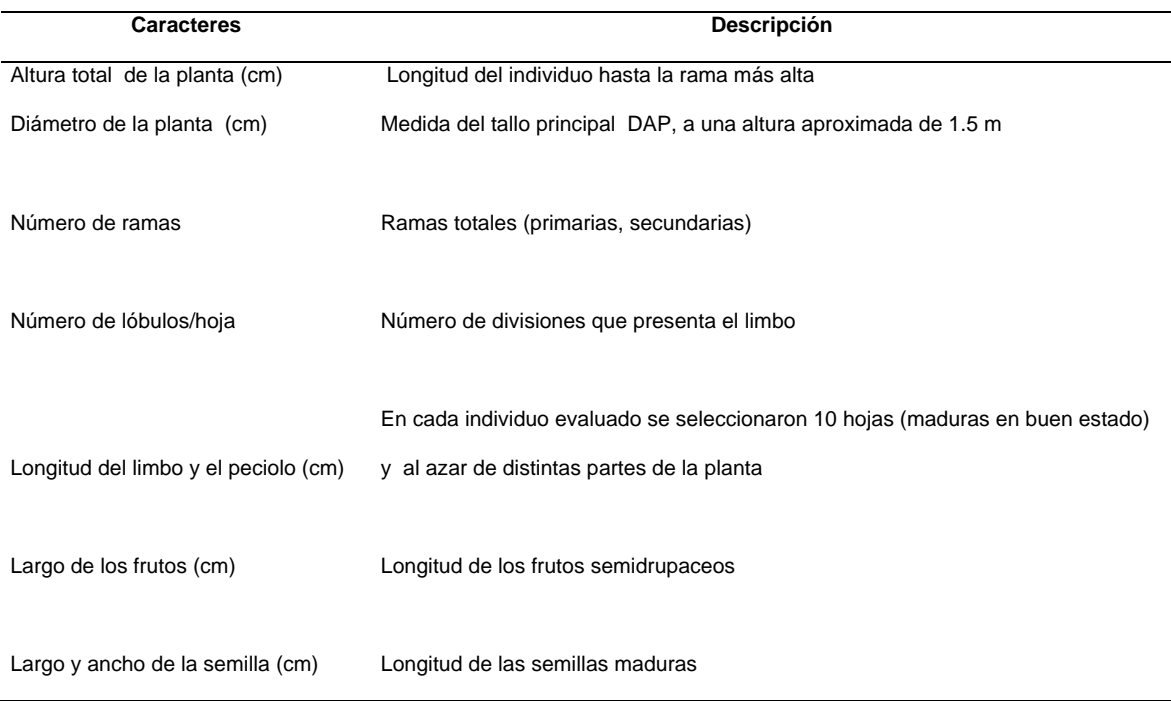

#### **4.3.3 ANÁLISIS MORFOLÓGICO**

 Se analizaron 123 individuos de 2, 3, 4 cm de DAP; se realizó una estadística descriptiva con los datos de los ocho caracteres, en ella se muestran valores del número de individuos (N), la media (M) y la desviación estándar (SD) para cada una de las poblaciones estudiadas. Luego se realizó la prueba de comparaciones de medias o análisis de varianza (ANOVA) a un nivel de significancia (p<0.05); finalmente se realizó la prueba de comparaciones múltiples de Scheffé a un nivel de significancia de (p<0.05). Todos los análisis fueron realizados con el paquete estadístico SPSS Statistics 17.0 (Nie et al, 1975) (Versión de prueba).

Se realizó la prueba del Análisis de Componentes Principales que es una técnica de reducción de datos que sirve para encontrar grupos homogéneos a partir de un conjunto de variables que se correlacionan entre sí (Guisande, 2006).

Para explicar la variación, mediante el Análisis de Componentes Principales se utilizaron datos de medias de los siete caracteres (altura de la planta, número de ramas, longitud del limbo y pecíolo, número de lóbulos, largo y ancho de la semilla), los datos fueron procesados a través de una matriz de correlación; los análisis fueron realizados con el programa estadístico PAST-PAlaeontological STatistics, ver. 1.67.

## **5. RESULTADOS**

# **5.1 ANÁLISIS MORFOLÓGICO**

#### **5.1.1 Estadística descriptiva**

Respecto a la altura total de la planta (Fig. 11) los valores de media mayores fueron reportados para los individuos de la población de La Libertad (Región San Martín), con una media de 324 cm, seguido de Curimaná (Región Ucayali) con una media de 316 cm, seguido de Ólmos (Región Lambayeque) con una media de 306 cm, luego de Querecotillo (Región Piura) con una media de 271 cm; los valores de media más bajos se reportaron para la población Oidor (Región Tumbes) con una media de 209 cm, luego de Corrales (Región Tumbes) con una media de 207 cm, la de Lamas (Región San Martín) con una media de 193 cm y finalmente el valor más bajo fue de San Isidro (Región Tumbes) con una media de 175 cm.

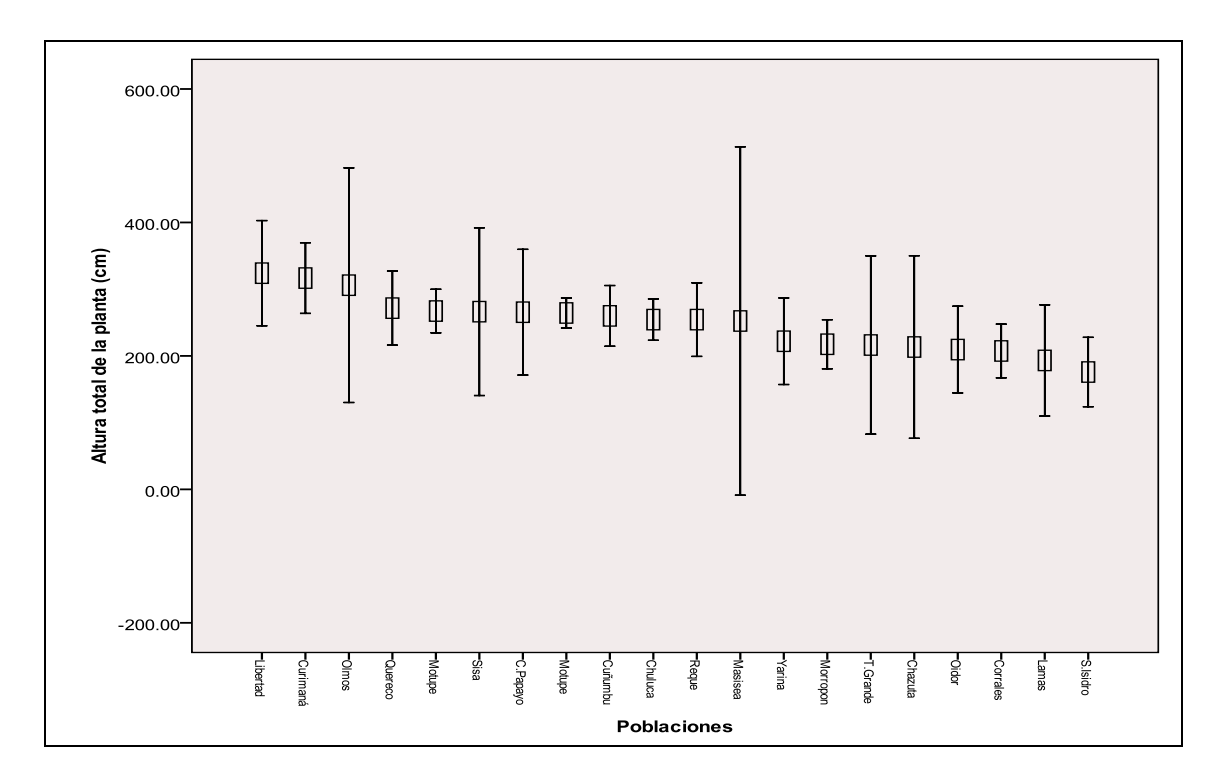

Figura 11. Representación de la media de la altura total de la planta en las poblaciones estudiadas. El centro de la barra indica media de cada población y las barras muestran la desviación estándar.

En la variación del número de ramas (Fig. 12), los valores de media mayores se registraron para Olmos con una de media de 13,3 ramas/planta, seguido de C. Papayo con una media de 12,5 ramas/planta, seguido de Túcume con una media de 10,8 ramas/planta y Motupe con una media de 9,6 ramas/planta, las 4 poblaciones pertenecen a la región de Lambayeque; los valores de media más bajos se registraron para Cuñumbuque con una media de 2,3 ramas/planta, seguido de Libertad con una media de 2 ramas/planta, seguido de Sisa con una media de 2 ramas/planta y finalmente Chazuta con una media de 1,3 ramas/planta, las 4 poblaciones pertenecen a la región San Martín.

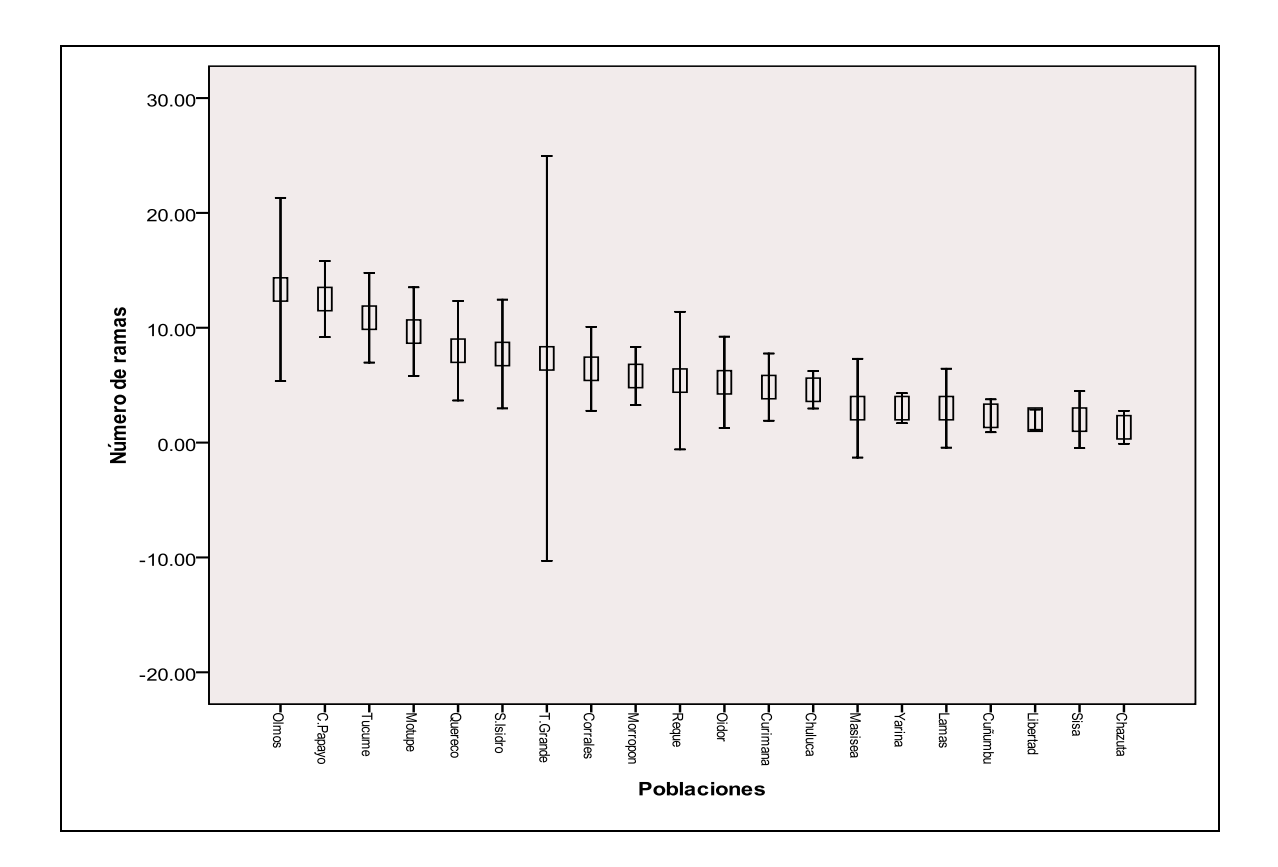

Figura 12. Representación de media del número de ramas/planta en las poblaciones estudiadas. El centro de la barra indica la media de cada población y las barras muestran desviación estándar.

Se observa la variabilidad de la longitud del limbo entre las poblaciones (Fig. 13); los valores de media mayores del limbo se registraron para las poblaciones de Tambo Grande (Región Piura) con una media de 17,6 cm, seguido de Yarinacocha (Región Ucayali) con una media de 16,7 cm, seguido de Oidor (Región Tumbes) con una media de 16,5 cm, Sisa (Región de San Martín) con una media de 16,5 cm; y los valores de media más bajos se registraron para las poblaciones de Chulucanas (Región Piura) con una media de 14,7 cm, Lamas (Región San Martín) con una media de 14,7 cm, Túcume (Región Lambayeque) con una media de 14,5 cm y finalmente Ólmos (Región Lambayeque) con una media de 13,7 cm .

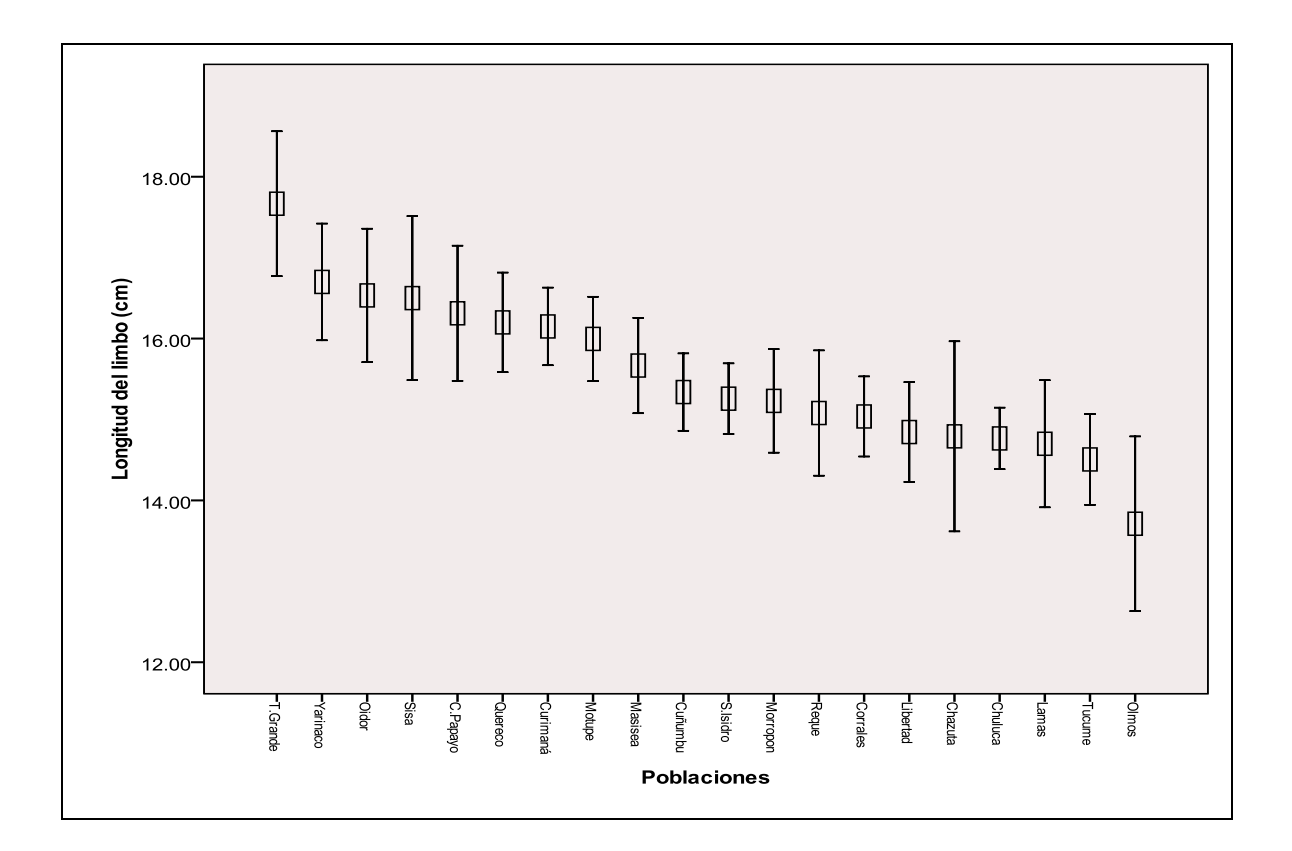

Figura 13. Representación de media de la longitud del limbo en las poblaciones estudiadas. El centro de la barra indica media de cada población y las barras muestran desviación estándar.

En lo que corresponde a la variación de la longitud del pecíolo entre las poblaciones estudiadas (Fig. 14) los mayores valores de media del pecíolo se registraron para la poblaciones de Tambo Grande (Región Piura) con una media de 17,3 cm, Oidor (Región Tumbes) con una media de 17,1 cm, Motupe (Región Lambayeque) con una media de 16,8 cm, Yarinacocha (Región Ucayali) con una media de 16,4 cm; y los valores de media más bajos del pecíolo se registraron para las poblaciones de Chazuta (Región San Martín) con una media de 12,5 cm, Chulucanas (Región Piura) con una media de 12,4 cm, Morropón (Región Piura) con una media de 12,4 cm y finalmente Ólmos (Región Lambayeque) con una media de 11,1 cm.

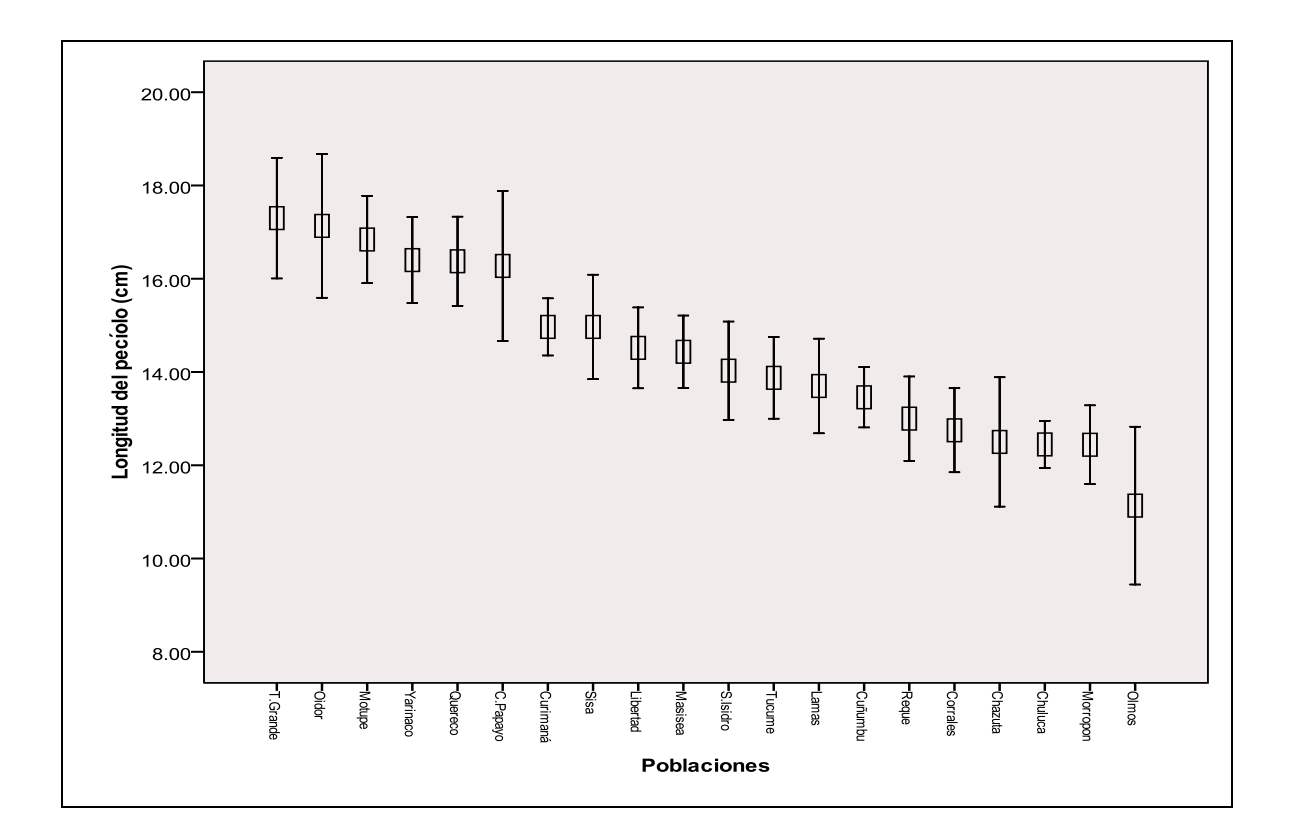

Figura 14. Representación de media de la longitud del pecíolo en las poblaciones estudiadas. El centro de la barra indica media de cada población y las barras muestran desviación estándar.

La cantidad de lóbulos en las hojas es uno de los caracteres que contribuye mejor a explicar la variabilidad morfológica de los individuos de las distintas poblaciones. Se registraron hojas no lobadas (cordadas), hojas con 5 lóbulos y hojas con 7 lóbulos. Sin embargo la cantidad de lóbulos por hoja varía dentro de un individuo, debido que se encontró hojas con 5 lóbulos y hojas con 7 lóbulos independientemente. En la Figura 15 se observa la representación de la media del número de lóbulos por cada población; las poblaciones con valores de media mayores se registraron para Tambo Grande (Región Piura) con una media de 6,3 lóbulos/hoja, Olmos (Región Lambayeque) con una media de 6,3 lóbulos/hojas, Morropón (Región Piura) con una media de 6,3 lóbulos/hojas, Querecotillo (Región Piura) con una media de 6,1 lóbulos/hoja; y las poblaciones que registraron valores de medias menores fueron Sisa (Región San Martín) con una media de 3,6 lóbulos/hoja, Masisea (Región Ucayali) con una media de 3,5 lóbulos/hoja, La Libertad (Región San Martín) con una media de 3,3 lóbulos/hoja y finalmente la población de Curimaná (Región Ucayali) con una media de 1,6 lóbulos/hoja.

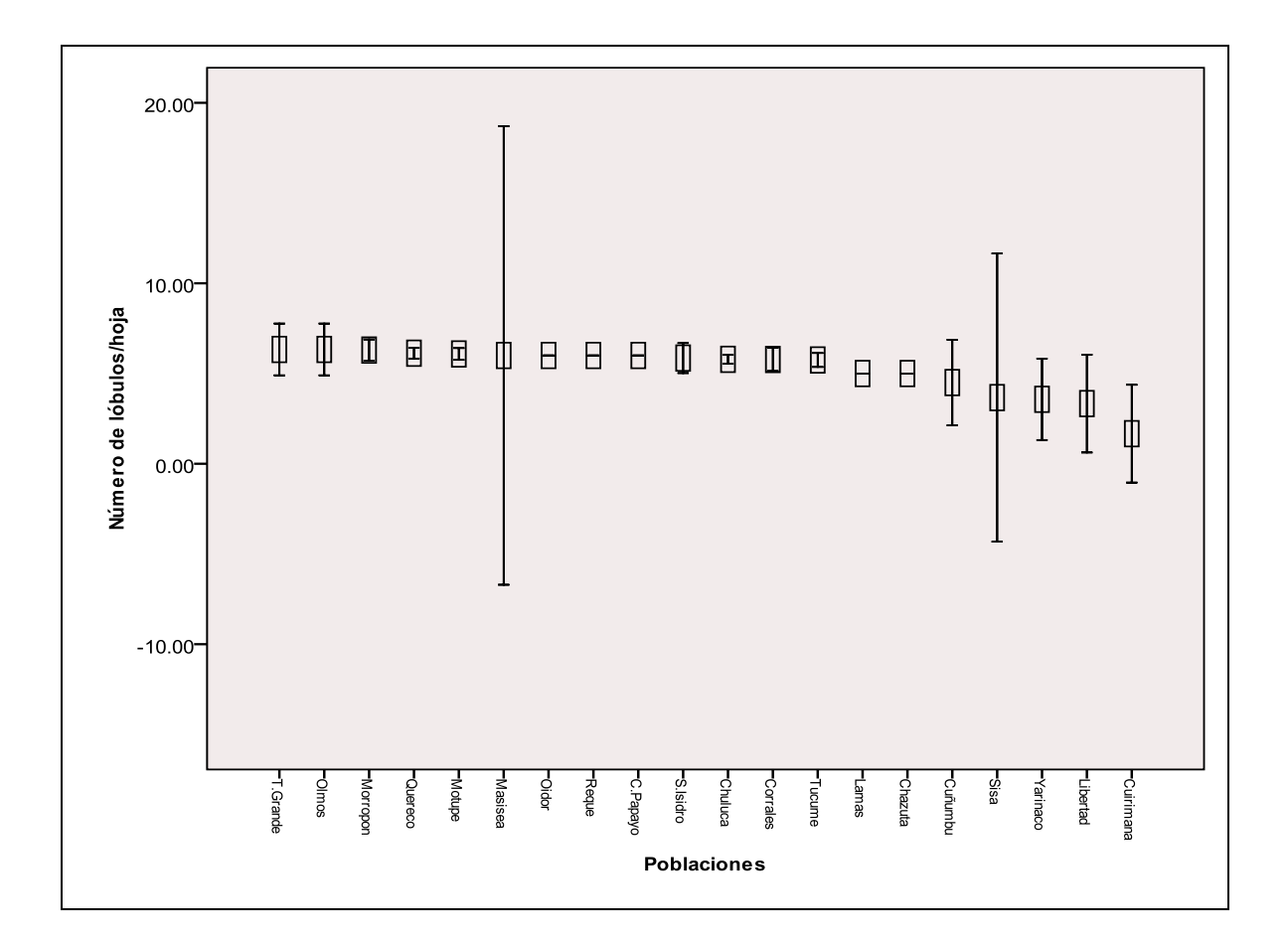

Figura 15. Representación de media del número de lóbulos/hoja en las poblaciones estudiadas. El centro de la barra indica media de cada población y las barras muestran desviación estándar.

La forma del limbo varía ampliamente dentro de los individuos de las poblaciones, cada individuo puede presentar varios números de lóbulos de acuerdo a su estadio de desarrollo. Se observó que la mayoría de los individuos jóvenes presentan hojas 7 lobadas (Fig. 16 e,f), ésta característica se mantiene en individuos de las poblaciones de las regiones de Lambayeque, Piura y Tumbes; mientras que en individuos de las poblaciones de las regiones de San Martín y Ucayali las hojas pierden ésta característica y la mayoría de ellas son reemplazadas por hojas cordadas (sin lóbulo) (Fig. 16 a,b).

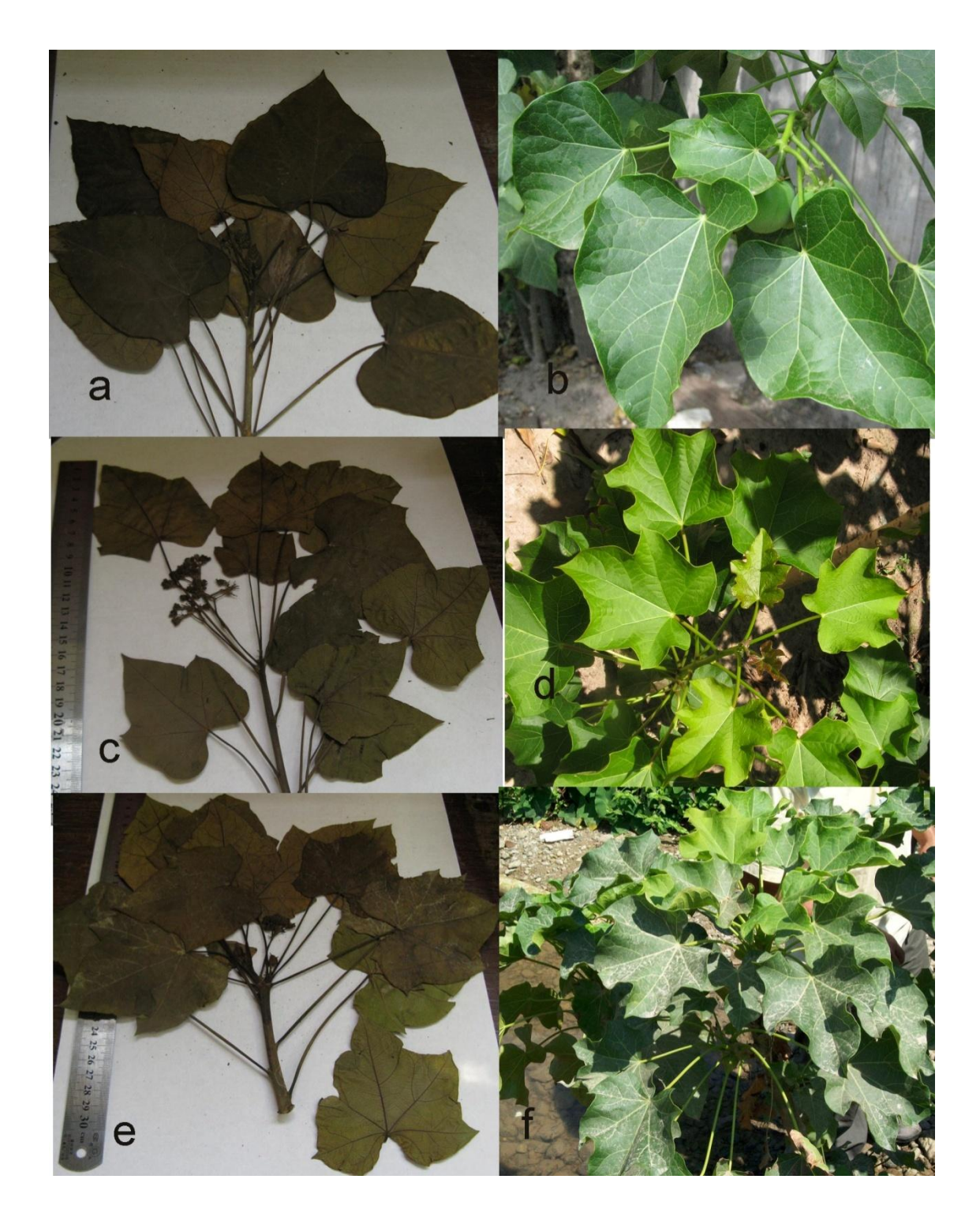

Figura 16. Número de lóbulos de las hojas de *Jatropha curcas*Izquierda (plantas herborizadas)**,** derecha (plantas vivas)**. a, b** Hojas sin lóbulos (cordadas). **c,d** Hojas 5-7 lobadas. **e,f** Hojas 7 lobadas.

Existe variación en la longitud del fruto (Fig. 17), los valores de media mayores se registraron para las poblaciones de Oidor (Región Tumbes) con una media de 4,3 cm, Morropón (Región Piura) con una media de 4.1 cm, Lamas (Región San Martín) con una media de 4,00 cm, Chazuta (Región San Martín) con una media de 3,9 cm; los valores de media más bajos se registraron para las poblaciones de Ólmos (Región Lambayeque) con una media de 3,3 cm, San Isidro (Región Tumbes) con una media de 3,3 cm, Masisea y Yarinacocha (Región Ucayali) con una media de 3,3 cm.

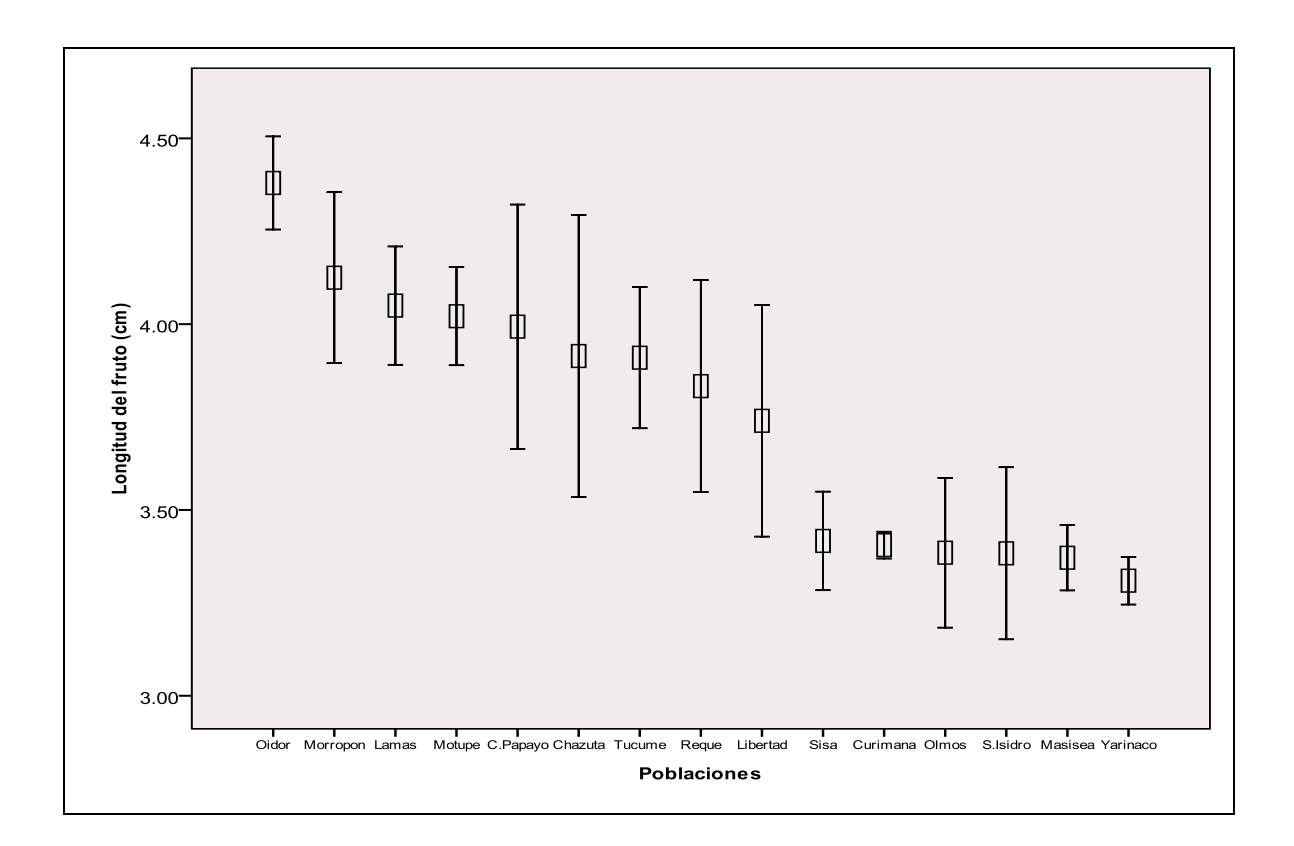

Figura 17. Representación de media de la longitud del fruto en las poblaciones estudiadas. El centro de la barra indica media de cada población y las barras muestran desviación estándar.

Existe variación en el largo de la semilla (Fig. 18), los valores de media mayores se registraron para las poblaciones de Morropón (Región Piura) con una media 1.86 cm, Chulucanas (Región Piura) con una media de 1.86 cm, Querecotillo (Región Piura) con una media de 1.84 cm; los valores de media más bajos se registraron para las poblaciones de Lamas (Región San Martín) con una media de 1.7 cm, Reque (Región Lambayeque) con una media de 1.7 cm, La Libertad (Región San Martín) con una media de 1.69 cm.

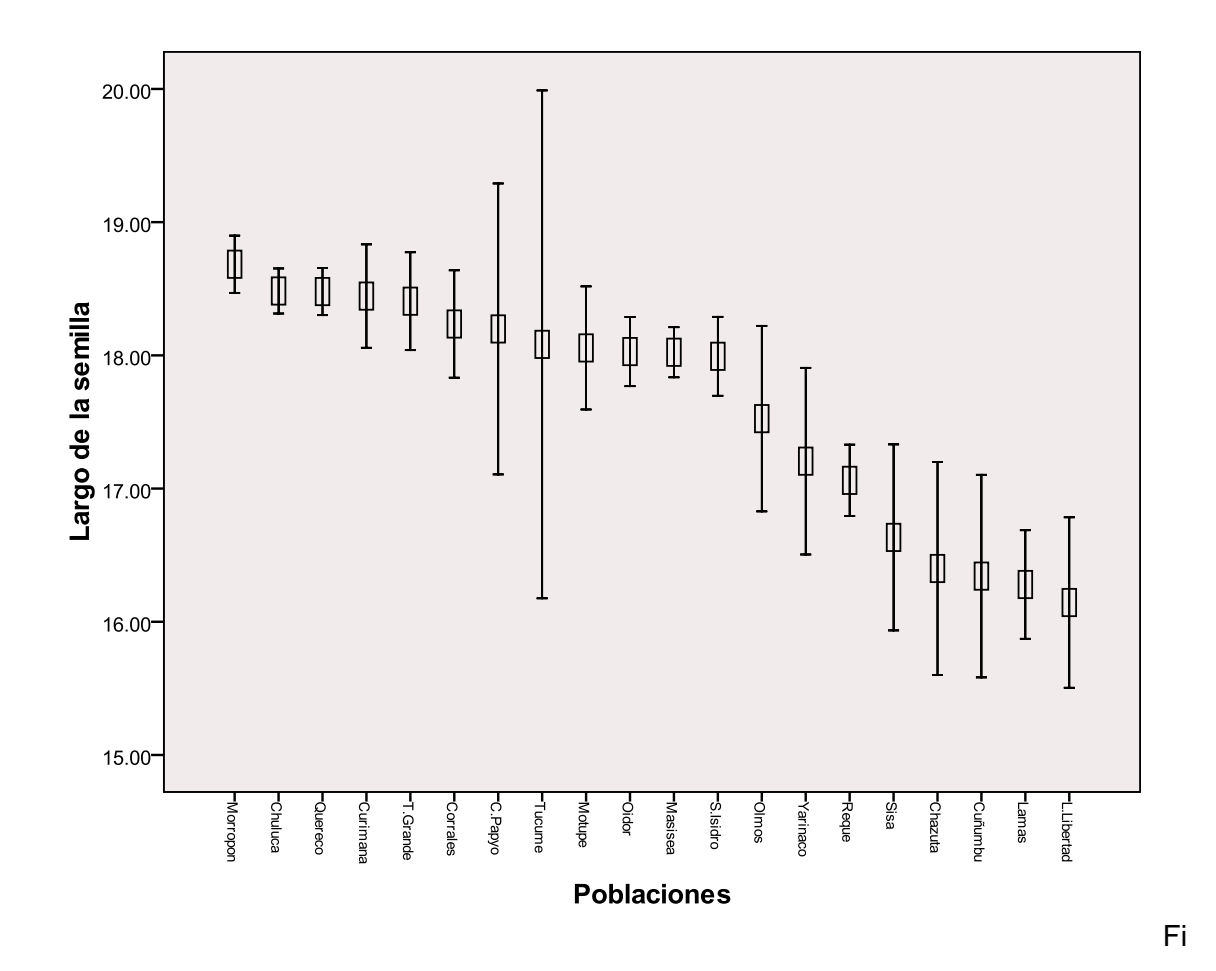

gura 18. Representación de media del largo de la semilla en las poblaciones estudiadas. El centro de la barra indica media de cada población y las barras muestran desviación estándar.

Existe variación en el ancho de la semilla (Fig. 19), los valores de media mayores se registraron para las poblaciones de Chulucanas (Región Piura) con una media 1.47 cm, Querecotillo (Región Piura) con una media de 1.14 cm, Morropón (Región Piura) con una media de 1.13 cm; los valores de media más bajos se registraron para las poblaciones de Reque (Región Lambayeque) con una media de 1.06 cm, Sisa (Región San Martín) con una media de 1.05 cm, Chazuta (Región San Martín) con una media de 1.05 cm.

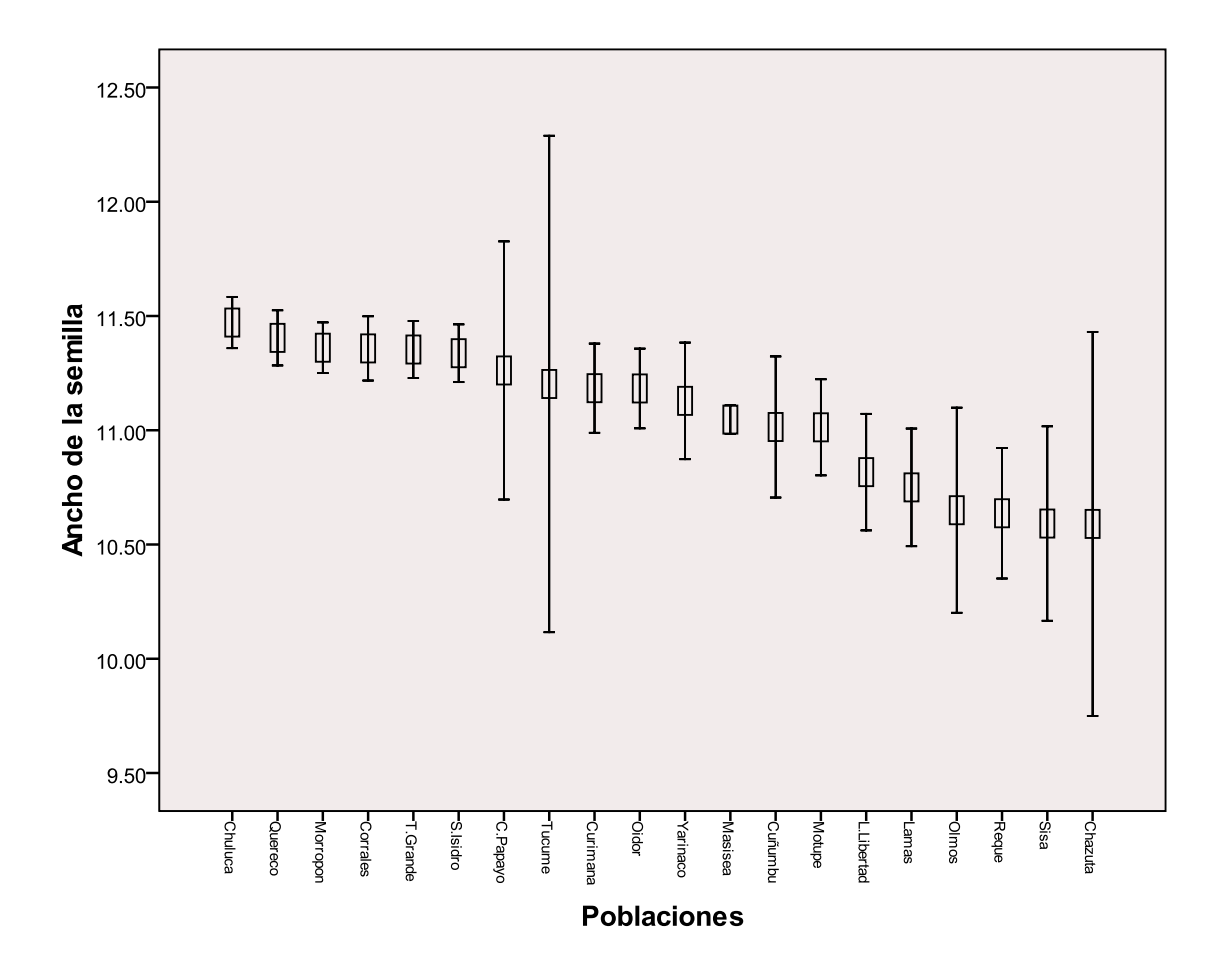

Figura 19. Representación de media del ancho de la semilla en las poblaciones estudiadas. El centro de la barra indica media de cada población y las barras muestran desviación estándar.

## **5.1.2 Análisis de varianza**

Mediante la prueba de comparaciones de medias o análisis de varianza (ANOVA) de los datos de la altura total de la planta, número de ramas, longitud del limbo, longitud del pecíolo, número de lóbulos/hoja, longitud del fruto, largo y ancho de la semilla; existe diferencias significativas (p<0.05) de todos los caracteres entre las poblaciones estudiadas (Tabla 3).

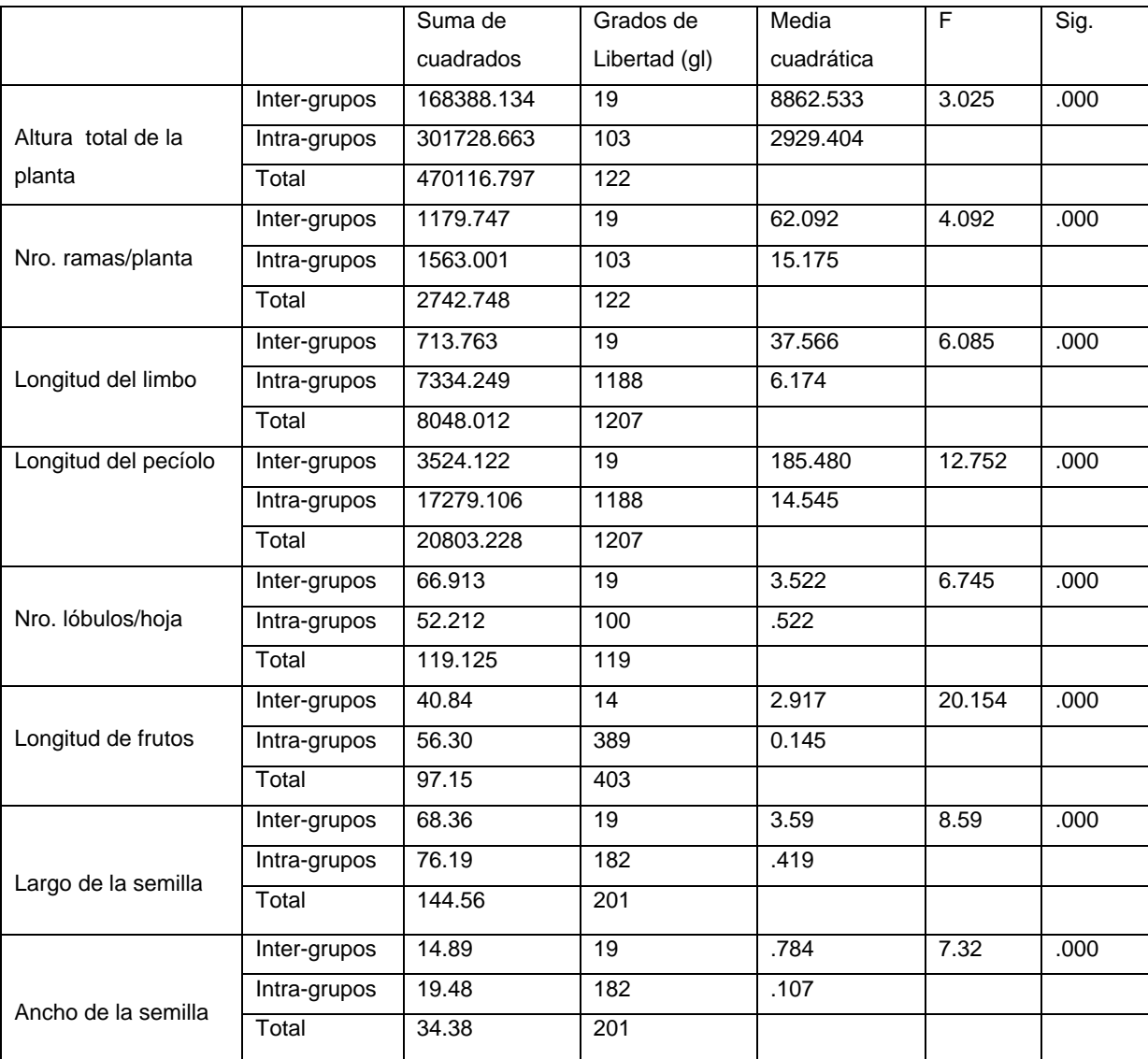

Tabla 3. Valores del análisis de varianza (ANOVA) de los ocho caracteres analizados. Sig: nivel de significancia de (p<0.05), F: coeficiente de Fisher-Sndencor.

#### **5.1.3 Análisis de comparación múltiple de Scheffé**

A continuación se muestran las poblaciones que registraron valores con nivel de significancia menores a 0.05.

Para el caso de la altura total de la planta: la población de San Isidro muestra diferencia significativa frente a las poblaciones de La Libertad y Curimaná; Corrales frente a La Libertad (Tabla 4).

Para el número de ramas: la población de Olmos muestra diferencia significativa frente a las poblaciones de Chazuta, Cuñumbuque, La Libertad y Yarinacocha; C.P.M. Papayo frente a Chazuta, Cuñumbuque, La Libertad y Yarinacocha; Túcume frente Cuñumbuque, La Libertad y Yarinacocha; Motupe frente a Cuñumbuque y La Libertad (Tabla 5).

Para la longitud del Limbo: las poblaciónes de Olmos y Túcume muestra diferencia significativa frente a las poblaciones de Motupe, C.P.M. Papayo, Querecotillo, Tambo Grande, Oidor, Sisa, Curimaná y Yarinacocha; Motupe frente a Chulucanas; Tambo Grande frente a Reque, Morropon, San Isidro, Corrales, Chazuta, Cuñumbuque, La Libertad, Lamas y Masisea; Chulucanas frente a Curimaná y Yarinacocha; La Libertad frente a Yarinacocha (Tabla 6).

Para la longitud del pecíolo: la población Olmos muestra diferencia significativa frente a las poblaciones de Motupe, C.P.M. Papayo, Querecotillo, Tambo Grande, Oidor, Sisa, La Libertad, Curimaná, Yarinacocha y Masisea; Motupe frente a Reque, Morropon, Chulucanas, San Isidro, Corrales, Chazuta, Cuñumbuque, La Libertad, Lamas y Masisea; Tucume frente a Motupe, Querecotillo, Tambo Grande e Oidor; C.P.M. Papayo frente a Reque, Morropon, Chulucanas, Corrales, Chazuta y Cuñumbuque; Reque frente a Querecotillo, Tambo Grande, Oidor y Yarinacocha; Querecotillo frente a Morropon, Chulucanas, San Isidro, Corrales, Chazuta y Cuñumbuque; Morropon frente a Tambo

Grande, Oidor, Curimana y Yarinacocha; Chulucanas frente a Tambo Grande, Oidor, Curimana y Yarinacocha; Tambo Grande frente San Isidro, Corrales, Chazuta, Cuñumbuque y Lamas; San Isidro frente a Oidor; Corrales frente a Oidor y Yarinacocha; Oidor frente a Chazuta y Cuñumbuque; Yarinacocha frente a Chazuta y Cuñunbuque (Tabla 7).

Para el numero de lóbulos por limbo: la población de Sisa muestra diferencia significativa frente a las poblaciones de Túcume, Olmos, Motupe, C.P.M. Papayo, Reque, Querecotillo, Morropón, Chulucanas, Tambo Grande, San Isidro y Corrales; Curimana frente a de Tucume, Olmos, Motupe, C.P.M. Papayo, Reque, Querecotillo, Morropon, Chulucanas, Tambo Grande, San Isidro, Cuñumbuque, Corrales, Masisea y Oidor; La Libertad frente a Motupe, Querecotillo, Morropón y Chulucanas (Tabla 8).

Para la longitud del fruto: la población de Túcume muestra diferencia significativa frente a las poblaciones de Olmos, San Isidro, Sisa, Curimana, Yarinacocha y Masisea; Olmos frente a Motupe, C.P.M. Papayo, Reque, Morropon y Oidor; Motupe, Morropón y C.P.M. Papayo frente a San Isidro, Sisa, Curimana, Yarinacocha y Masisea; Reque frente a San Isidro, Oidor, Curimaná y Yarinacocha; San Isidro frente a Oidor; Oidor frente a Sisa, Curimaná, Yarinacocha y Masisea; Chazuta frente a Curimaná y Yarinacocha; Lamas frente a Yarinacocha (Tabla 9).

Para el largo de la semilla: la población de Libertad y Yarinacocha muestra diferencia significativa frente a las poblaciones de Querecotillo, Morropón y Chulucanas; Lamas frente a Morropón (Tabla 10).

Para el ancho de la semilla: solamente la población de Chulucanas muestra diferencias significativas frente a Sisa (Tabla 11).

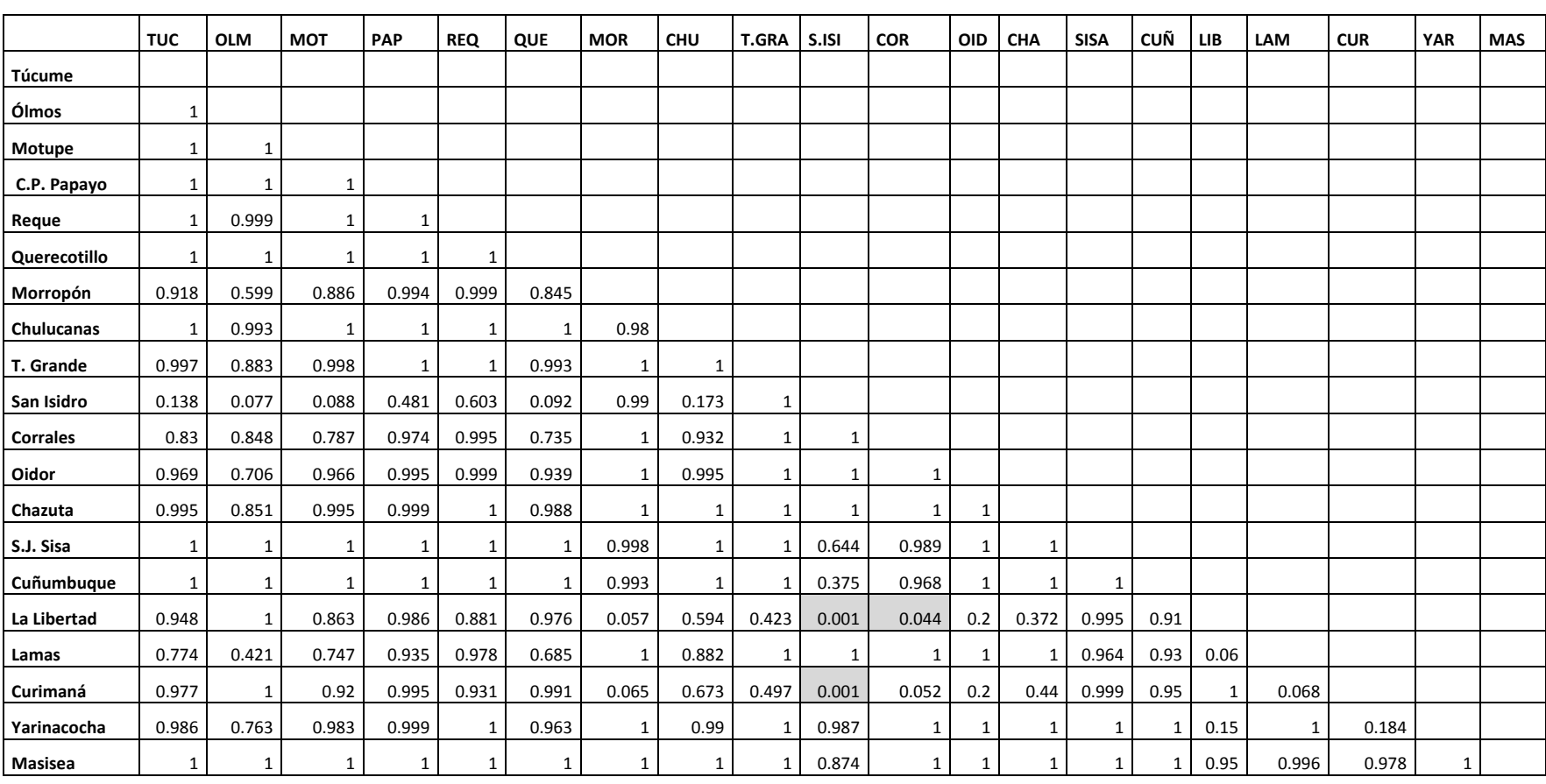

Tabla 4. Valores de significancia del análisis de comparaciones múltiples de Scheffé para la altura total de la planta. Los valores sombreados (p<0.05) indican diferencias significativas entre las poblaciones.

Tabla 5. Valores de significancia del análisis de comparaciones múltiples de Scheffé para el número de ramas. Los valores sombreados (p<0.05) indican diferencias significativas entre las poblaciones.

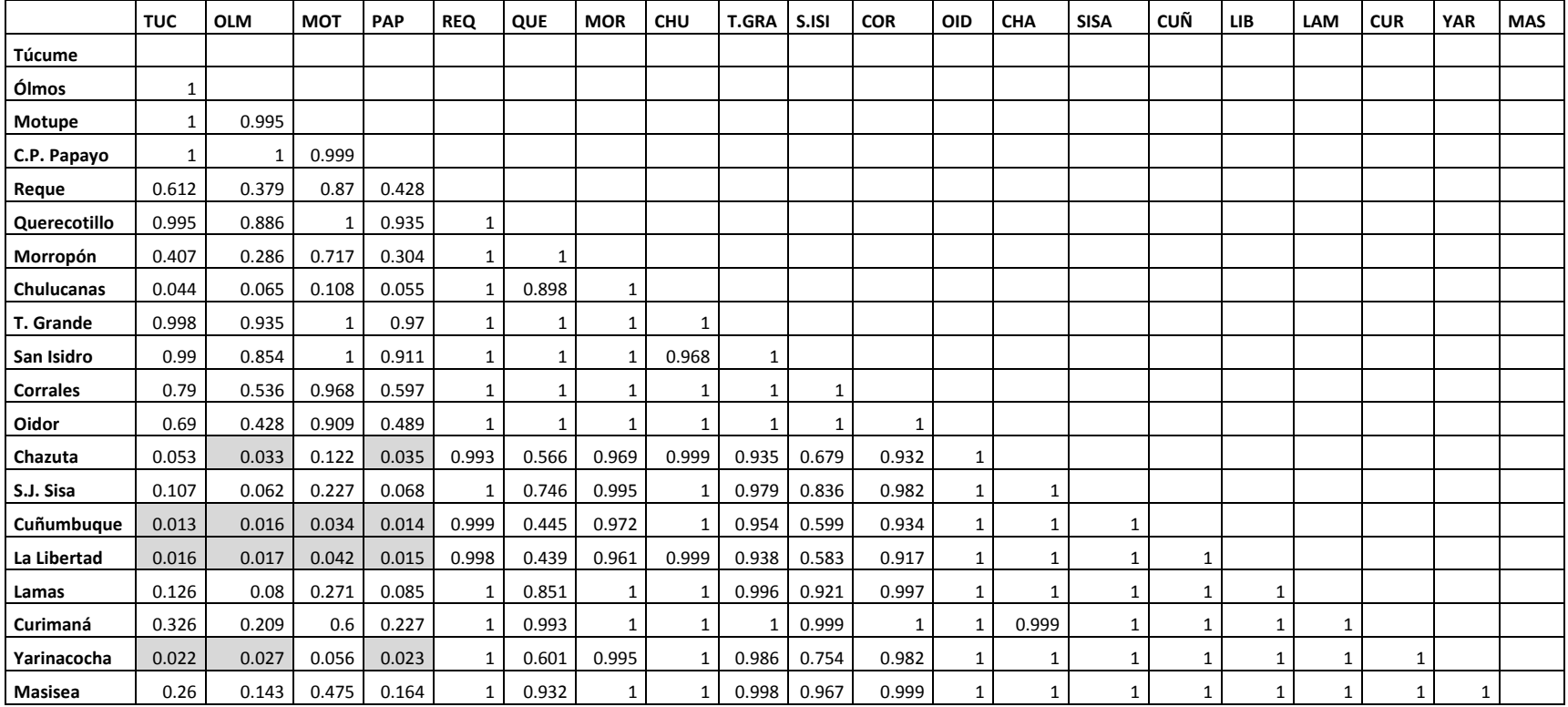

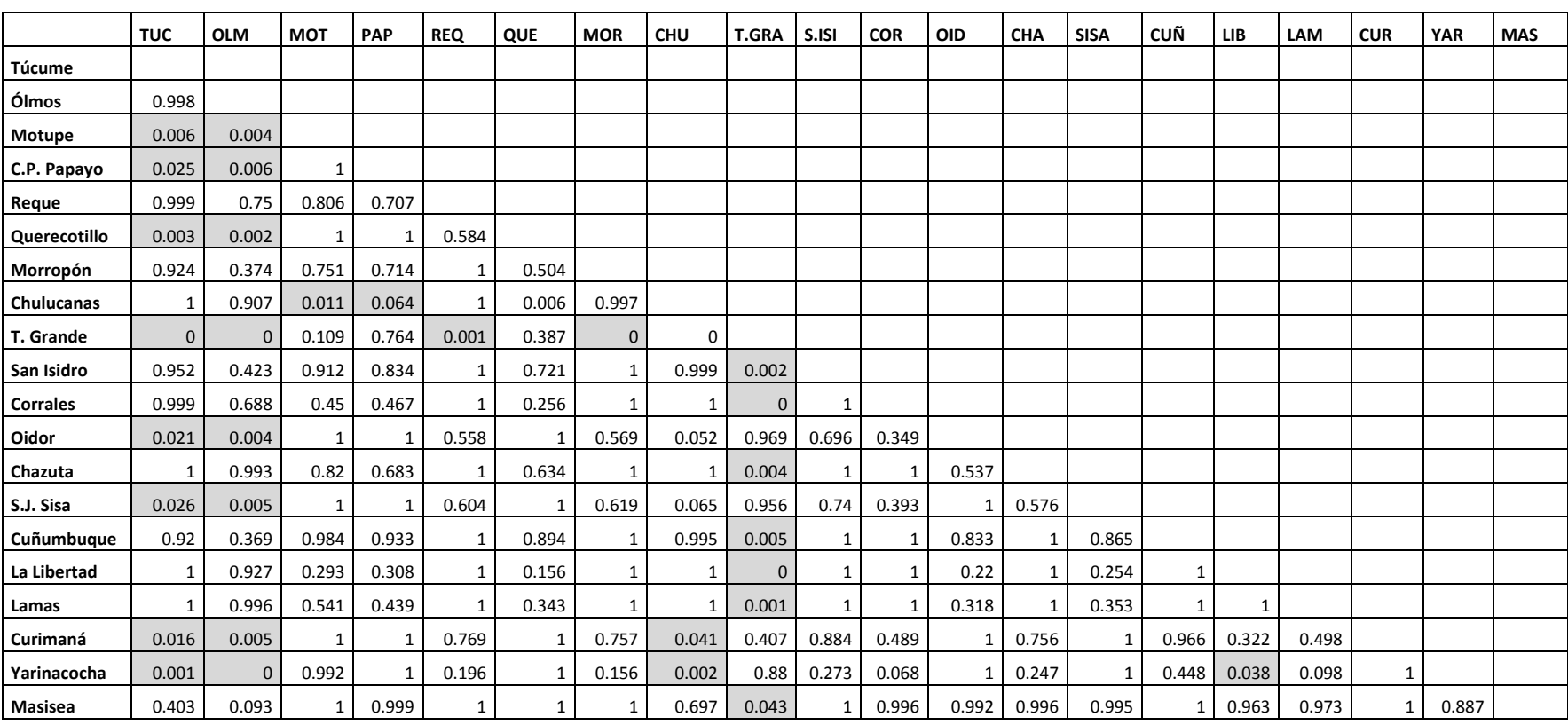

Tabla 6. Valores de significancia del análisis de comparaciones múltiples de Scheffé para la longitud del limbo. Los valores sombreados (p<0.05) indican diferencias significativas entre las poblaciones.

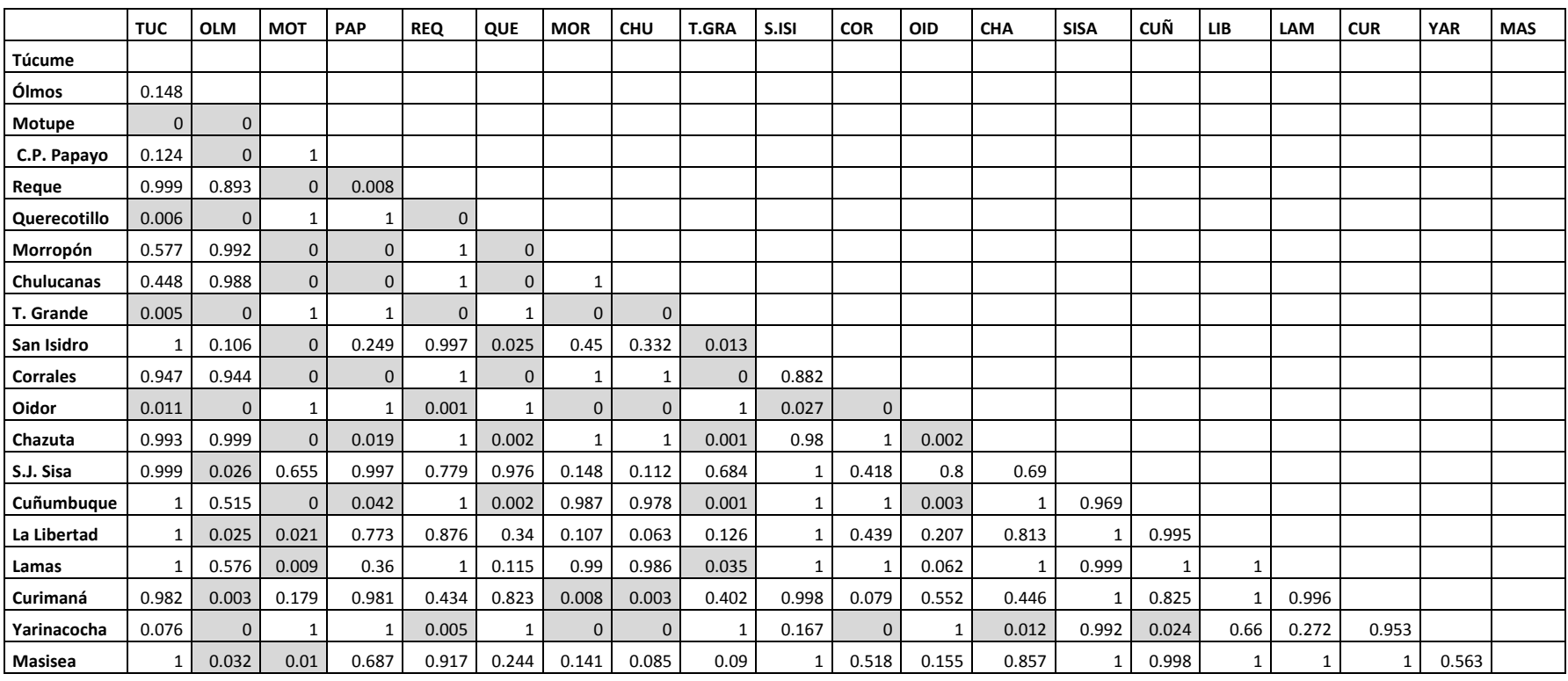

Tabla 7. Valores de significancia del análisis de comparaciones múltiples de Scheffé para la longitud del pecíolo. Los valores sombreados (p<0.05) indican diferencias significativas entre las poblaciones.

Tabla 8. Valores de significancia del análisis de comparaciones múltiples de Scheffé para el número de lóbulos. Los valores sombreados (p<0.05) indican diferencias significativas entre las poblaciones.

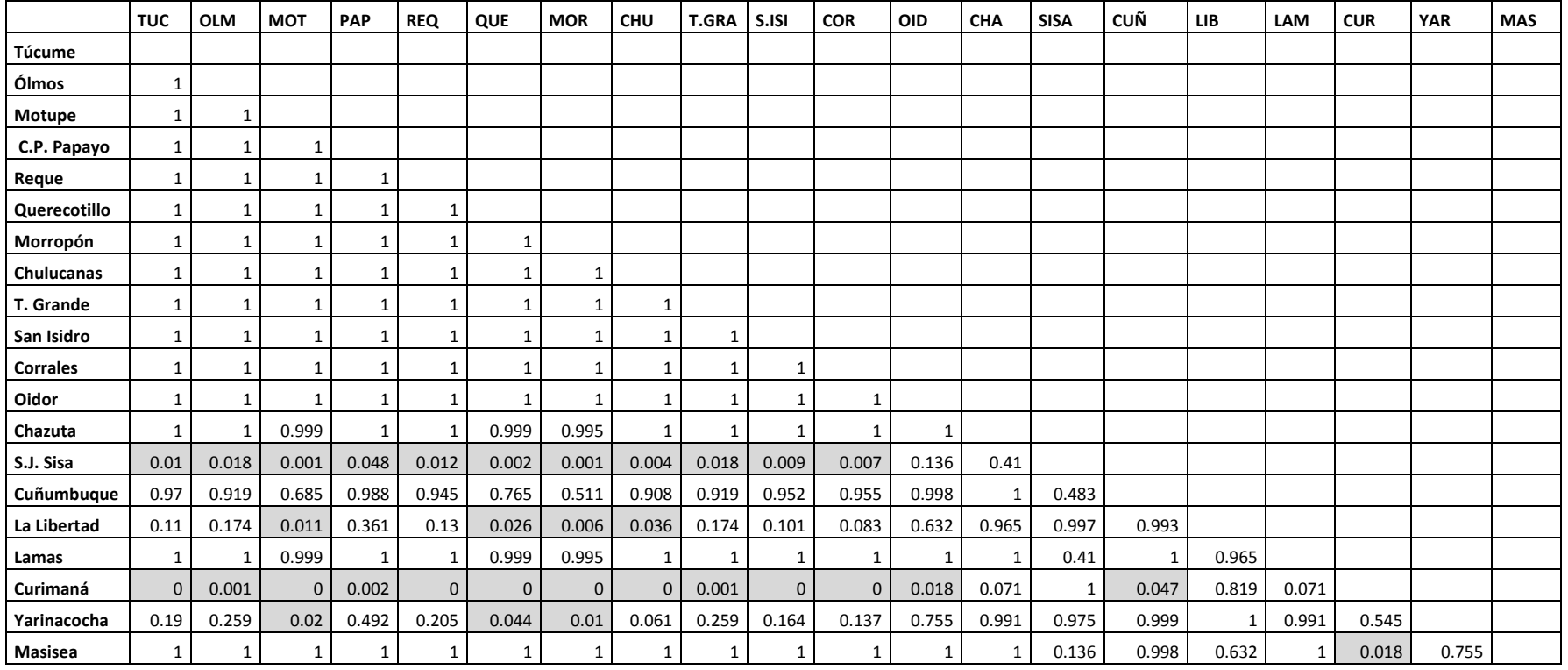

Tabla 9. Valores de significancia del análisis de comparaciones múltiples de Scheffé para la longitud del fruto. Los valores sombreados (p<0.05) indican diferencias significativas entre las poblaciones.

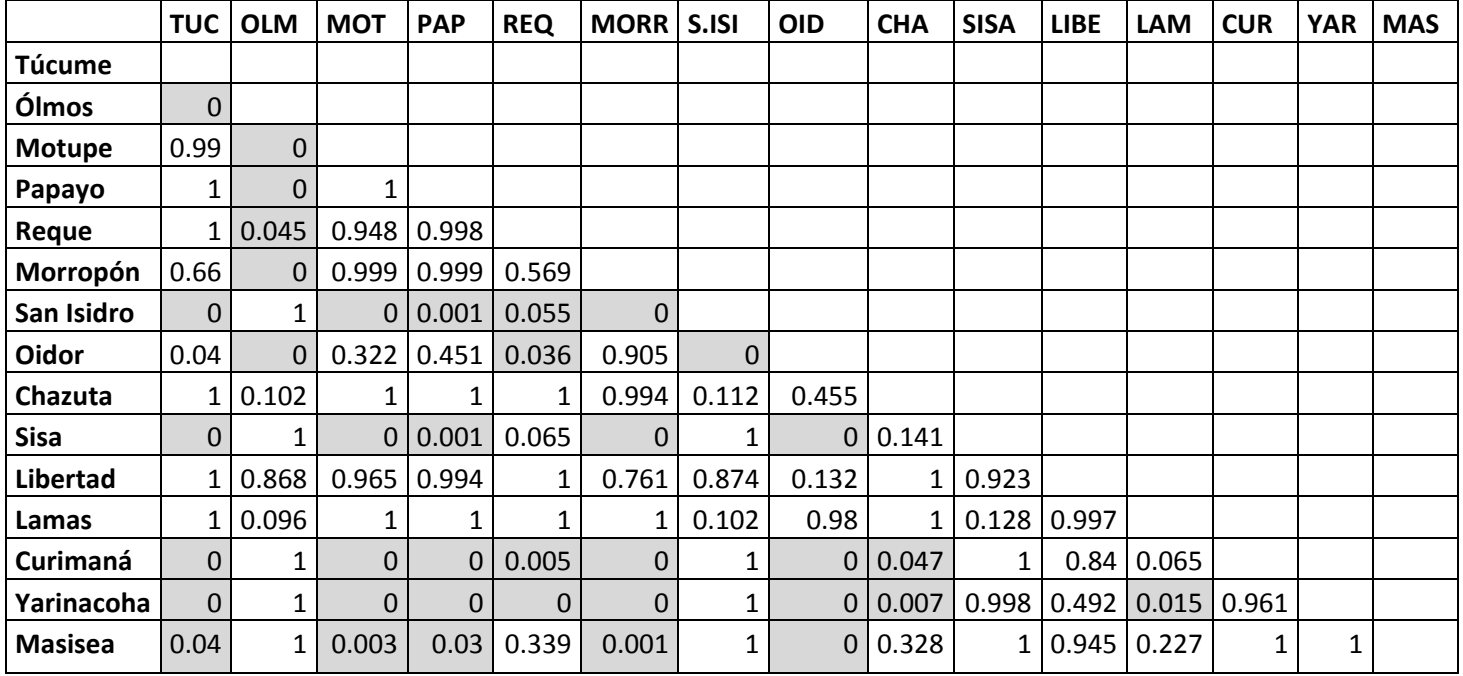

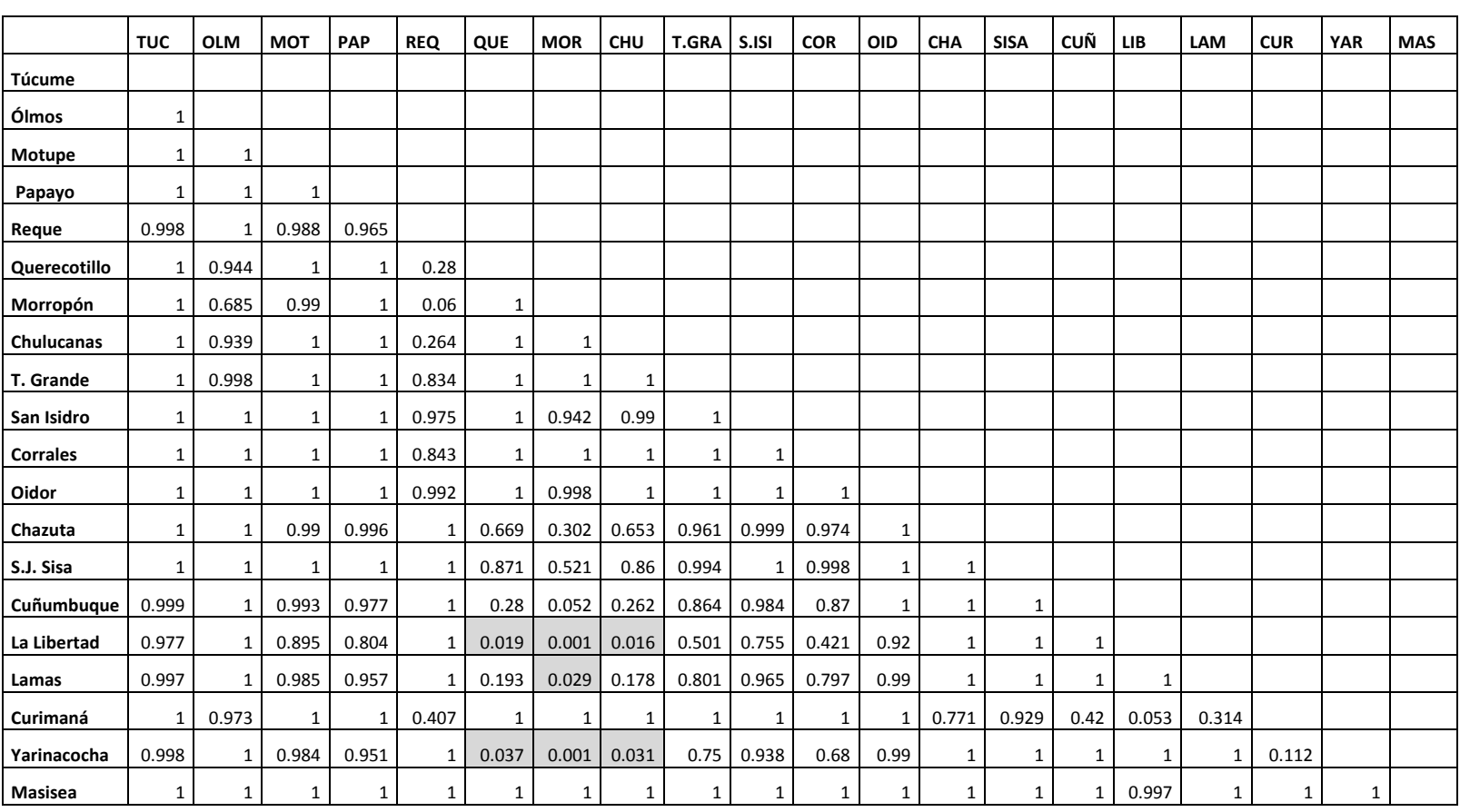

Tabla 10. Valores de significancia del análisis de comparaciones múltiples de Scheffé para el largo de la semilla. Los valores sombreados (p<0.05) indican diferencias significativas entre las poblaciones.

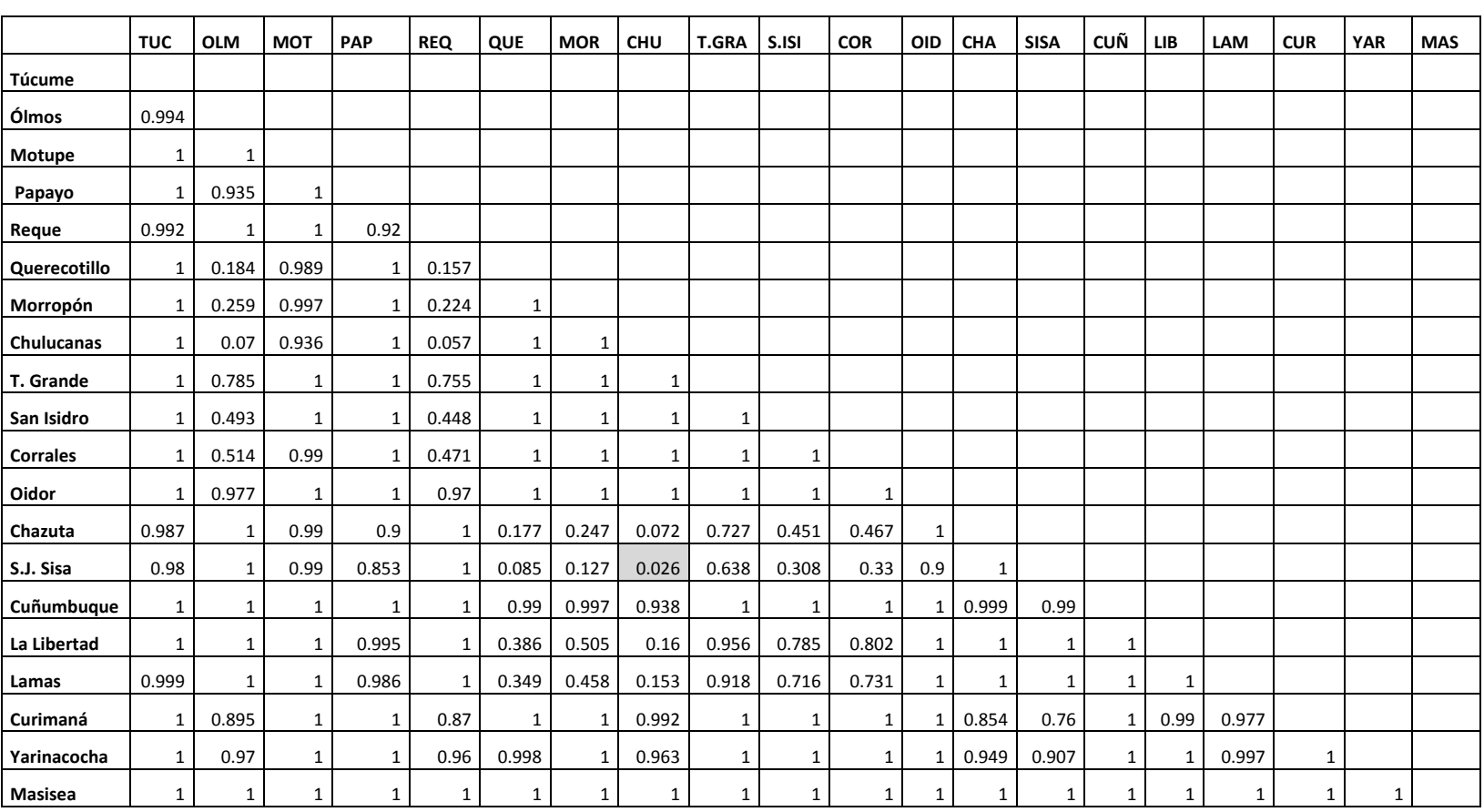

Tabla 11. Valores de significancia del análisis de comparaciones múltiples de Scheffé para el ancho de la semilla. Los valores sombreados (p<0.05) indican diferencias significativas entre las poblaciones.

#### **5.1.3 Análisis de Componentes Principales**

Los 2 primeros componentes principales explicaron el 66.9% de la variación total entre las diferentes poblaciones (Tabla 12). Para el componente principal 1 las variables más importantes fueron el largo y ancho de la semilla; para el componente principal 2 fue el número de lóbulos/limbo y el número de ramas. Estas variables contribuyeron significativamente con los valores para explicar la variación total.

En la Figura 20 se muestra la distribución de las 33 poblaciones con base a 2 primeros componentes principales. El grupo 1 integró a las poblaciones de Morropón, Corrales, Chulucanas, Túcume, S. Isidro y C.P.M. Papayo; ubicados en el cuadrante I. El grupo 2 integrado por las poblaciones de Olmos, Reque, Lamas y Chazuta; ubicados en el cuadrante II. El grupo 3 integrado por las poblaciones de Libertad, Cuñumbuque y Sisa; ubicados en el cuadrante III. El grupo 4 integrado por las poblaciones de Masisea, Motupe, Querecotillo, Oidor, Tambo Grande, Yarinacocha y Curimaná; ubicados en el cuadrante IV.

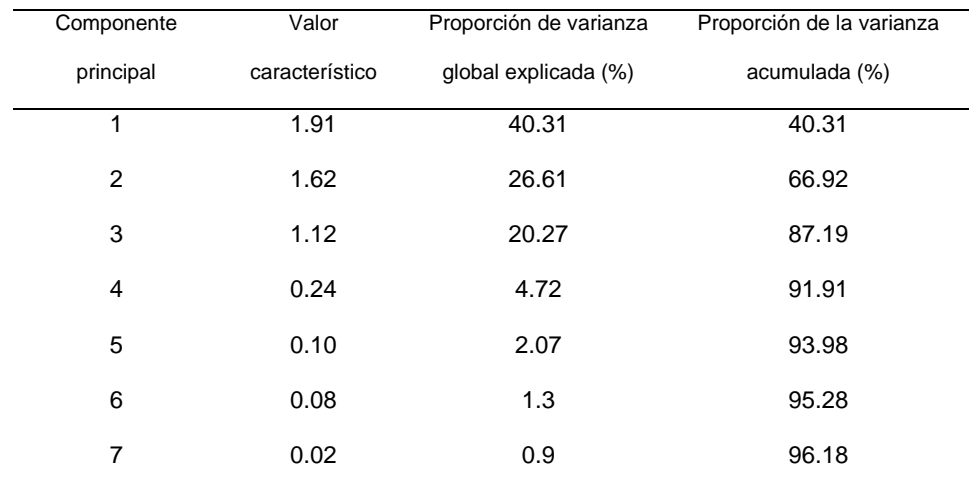

Tabla 12. Valores característicos y la proporción de la varianza total, basados en los siete caracteres de las 20 poblaciones analizadas.

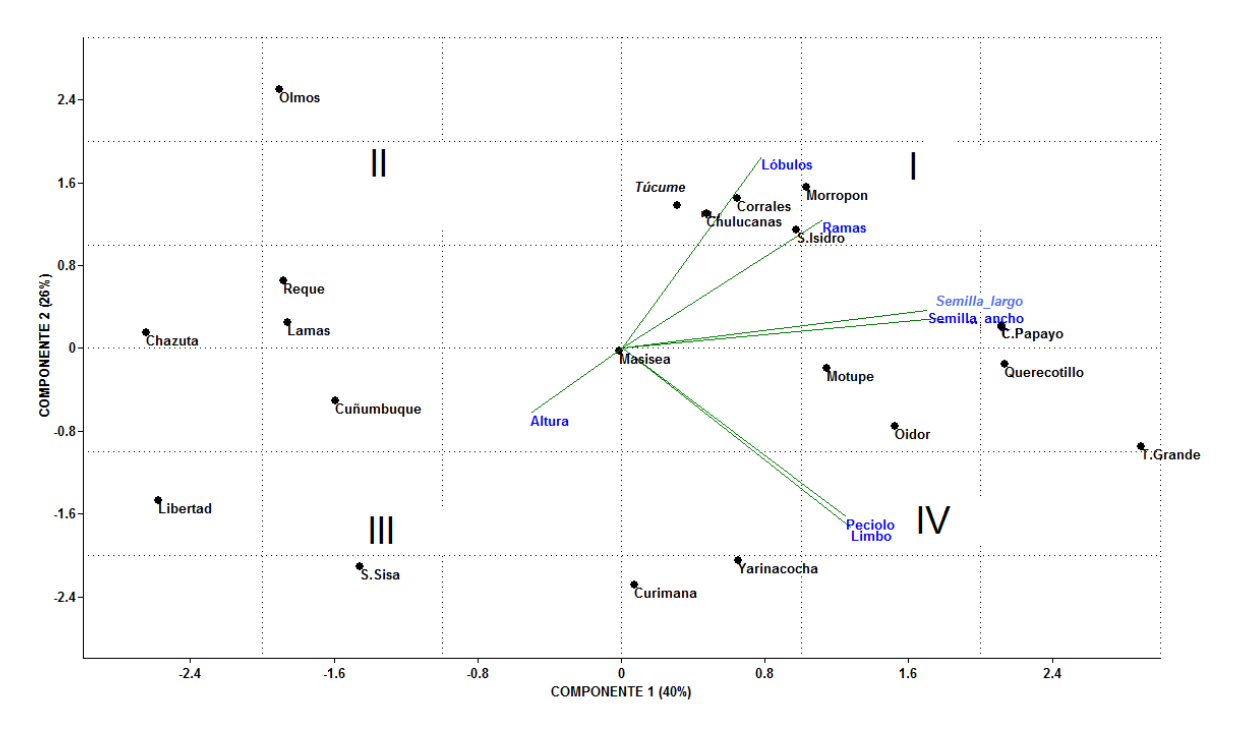

Figura 20. Distribución de las 20 poblaciones de *Jatropha curcas*, en función de los dos primeros componentes principales, obtenidos con la matriz de correlación de siete caracteres (azul).

### **6. DISCUSIÓN**

*Jatropha curcas* es ampliamente cultivado como cerco vivo en la región costera (Mostacero, 1993) y como planta medicinal en los huertos familiares y jardines en la región selvática (Vásquez, 1997). En lugares donde no hay agricultura o intervención humana no crece la planta, debido que esta especie es ampliamente domesticada (Heller, 1996; Henning, 2004).

Se observaron pequeñas poblaciones naturalizadas al borde de canales de regadío y terrenos abandonados por la agricultura, coincidente con los datos de Heller (1996).

Según observaciones en campo los individuos en etapa juvenil requieren de gran cantidad de agua para su crecimiento, estos resultados difieren con los ya publicados porque indican que es una especie con bajo requerimiento de agua, nutriente y que puede progresar en cualquier lugar (Heller,1996; Jongschaap, 2007).

Con respecto a la altura total de la planta, existen diferencias significativas de las medias entre las poblaciones (Fig. 11); las medias mayores se registraron para las poblaciones de Curimaná (Ucayali) y Libertad (San Martín); las medias menores se registraron para las poblaciones de la región Tumbes. Similares resultados de diferencia en tamaño obtuvo Heller (1996), al analizar poblaciones experimentales de *Jatropha curcas* procedentes de distintos lugares de la India.

Los análisis de los valores de la media del número de ramas por planta indican diferencias entre las poblaciones (Fig. 12); estas diferencias podrían atribuirse a que los individuos de la región costera son cultivados como cerco vivo y con frecuencia son podados (permitiendo el rebrote de más ramas); mientras los individuos de la región selvática son cultivados como planta medicinal u ornamental y generalmente no son podados.

Pant (2006) analizó poblaciones de *Jatropha curcas* en la India y encontró variaciones en el número de ramas.

Los análisis de los valores de la media de la longitud del limbo y del pecíolo indican diferencias entre las poblaciones (Fig. 13,14), estas diferencias podrían atribuirse a características edafológicas. Los mayores valores del limbo y pecíolo para las localidades de Tambo Grande (Piura), Yarinacoha (Ucayali) y Oidor (Tumbes) tienen el tipo de suelo regosol (suelos maduros fértiles) y el fluvisol (suelos con origen de depósito fluvial); y los valores menores de media para las localidades de Ólmos (Lambayeque) y Morropón (Piura) tienen el tipo de suelo cambisol (suelos relativamente maduros).

La presencia del número de lóbulos en las hojas permite comprender mejor la variación morfológica (Fig. 15 y 16). El 63% de las plantas evaluadas poseen hojas 5-7 lobadas; el 25% presentan hojas 7 lobadas, registradas para las regiones de Lambayeque, Piura y Tumbes; el 12 % presentan hojas cordadas (no lobadas) registradas para las regiones de San Martín y Ucayali. La variación en el número de lóbulos por hoja está relacionado con el tipo de suelo, poblaciones con hojas 7 lobadas son característicos para el tipo de suelo fluvisol y las hojas casi cordadas son característicos del tipo de suelo cambisol. Resultados similares en la variación de lóbulos por hojas fueron registrados en diferentes poblaciones naturales de *Ricinus communis* L. (Shaheen, 2002).

Para los valores de la longitud del fruto, sólo se consiguieron datos para 15 de las 20 localidades; estos datos fueron representativos para las 5 regiones. Los frutos más grandes se registraron para la población de Oidor (Tumbes), estas localidades son campos de cultivo de arroz con presencia permanente de agua y los frutos pequeños se registraron para la población de Yarinacocha (Ucayali).

En el Análisis de Componentes Principales (Fig. 20), se observa el patrón de agrupamiento de las poblaciones de acuerdo a la semejanza entre los siete caracteres, en el cuadrante I todas las poblaciones son de la región costera, en el cuadrante II las poblaciones son de la región amazónica y costera, en el cuadrante III todas son poblaciones de la región amazónica, en el cuadrante IV las poblaciones son de la región costera y amazónica; por tanto la variación morfológica existente entre los individuos de las poblaciones está directamente influenciada por la variación en el factor ambiental y el tipo de suelo.

## **7. CONCLUSIONES**

- 1. Existe variabilidad morfológica entre las 20 poblaciones analizadas de *Jatropha curcas* L., los caracteres que contribuyeron fueron: el número de lóbulos que presenta la hoja, la longitud del limbo y del pecíolo.
- 2. El número de lóbulos que presenta la hoja, es uno de los caracteres que contribuye más a la variación de las poblaciones con respecto a los otros caracteres; hojas 7 lobadas presentes en las poblaciones de Tambo Grande, Morropón (Región Piura), Olmos (Región Lambayeque) y, hojas no lobadas (cordada) presentes para las poblaciones de Libertad (Región San Martín), Yarinacocha y Curimaná (Región Ucayali).
- 3. Las poblaciones de *Jatropha curcas* de la costa norte, específicamente la región Lambayeque (Olmos y Reque) muestran una mayor variación morfológica.
- 4. Las poblaciones de *Jatropha curcas* de la amazonía, la región Ucayali (Masisea, Yarinacocha y Curimaná) muestran una mayor variación morfológica.
- 5. Las poblaciones de *Jatropha curcas* L. son cultivadas, no se registraron poblaciones de manera natural en las zonas de estudio.

# **8. REFERENCIAS BIBLIOGRÁFICAS**

- AGAPITO, Teodoro y SUNG, Isabel. *FITOMEDICINA 1100: Plantas Medicinales.*  Tomo II. Primera Edición. Editorial Isabel-Lima -Peru. 2004. p. 568. ISBN. 1081020.10
- BOYD, A. E. Morphology Analysis of Sky Island populations of *Macromedia*  viridifolia (Boraginaceae). Systematic Botany. 2002, vol. 27, nº 1, p. 116-126.
- BRAKO, Lois and ZARUCCHI, James L. Catalogue of the Flowering Plants and Gymnosperms of Peru. Monographs in Systematic Botany. Missouri Botanical Garden, 45. 1993. p. 1286. ISBN-13: 978-0915279197
- BURGER, William and HUFT, Michael. Flora Costaricensis. Family 113 Euphorbiaceae. *Fieldiana Botany*. 1995, vol. 36, p.129-133.
- CERRATE, Enma. Manera de preparar plantas para un herbario. Mus. Hist. Nat., Serie de divulgación 1. 1969.
- DEHGAN, B. and B. SCHUTZMAN. Contributions toward a monograph of neotropical *Jatropha*: phonetic and phylogenetic analyses. *Ann. Miss. Botanic Garden*. 1994, vol 81, p. 349-367.
- DEHGAN, B. and G.L. WEBSTER. Morphology and infrageneric relationships of the genus *Jatropha* (Euphorbiaceae).University of California Publications in Botany. 1979, vol 74.
- ENCARNACIÓN, Filomeno. El bosque y las formaciones vegetales en la llanura  $\bullet$ amazónica del Perú. *ALMA MÁTER*.1993, nº 6, p. 95-114- Lima, UNMSM.
- $\bullet$ FERREYRA, Ramón. Los tipos de vegetación de la costa peruana. *Anales del Jardín Botánico de Madrid*. 1983 40:241-256.

- GUISANDE, Castor. Tratamiento de Datos. Universidad de Vigo. Ediciones Díaz  $\bullet$ de Santos-España. 2006, 356 p.
- HELLER, Joachim. Physic nut, *Jatropha curcas* L. Promoting the conservation and use underutilized and neglected crops. 1. International Plant Genetic Resources Institute (IPGRI), Rome, Italy. 1996. 66 p. ISBN 92-9043-278-0
- HENNING, Reinhard K. "The Jatropha System". Integrated Rural Development by Utilisation of *Jatropha curcas* L. (JCL) as Raw Material and as Renewable Energy. Studientag Moglichkeiten und Grenzen erneuerbarer Energien in Tanzania-Erfahrungen in der Partnerschaftsarbeit. 24 April 2004, Hamburg, Germany, Published by Tanzania-network. Disponible en: [www.jatropha.org.](http://www.jatropha.org/)
- HENDERSON, Andrew. Traditional morphometrics in plants systematic and its role in palm systematic. *Botanical Journal of the Linnean Society*. 2006, 151:103-111.
- JONGSCHAAP, Raymond E.E; CORRÉ W.J.; BINBRABAN P.S.; and  $\bullet$ BRANDENBURG W.J. Claims and Facts on *Jatropha curcas* L. Global *Jatropha curcas* evaluation, breeding and propagation programme. Plant Research International B.V., Waningen Stichting Het Groene Woudt, Laren. October 2007. Report 158. Published by FACT Foundation.
- KALLIOLA, Risto; PUHAKKA, Maarit and DANJOY, Walter. 1993. Amazonía Peruana- Vegetación Húmeda Tropical en el Llano Subandino. Annales Universitatis Turkuensis. Ser A II Tomo 114, 1993, p. 239-241. ISBN: 951-29-1338- 0.
- LINNAEUS, Carl. Species Plantarum. *Jatropha* pp. 1006-1007. Impensis Laurentii Salvii, Stockholm. 1753.
- LA TORRE, María de los Angles y LINARES, Reynaldo. Mapas y clasificación de  $\bullet$ vegetación en ecosistemas estacionales: un análisis cuantitativo de los bosques secos de Piura. *Revista Peruana de Biología*. 2008, vol. 15, nº 1, p. 31-42.
- MACBRIDE, Francis F. Flora of Peru. Botanical Series. *Field Museum of Natural History*. Vol XIII, part III A, Number 1. Publication 680. 1951. p. 160-161.
- MC VAUGH, Rogers. The genus J*atropha* in America: Principal Intrageneric Groups. Bulletin of the Torrey Botanical Club. 1945, vol. 92, nº 3, p. 271-294.
- MAKKAR, H.P.S.; J. MARTÍNEZ-HERRERA and K. BECKER. Variations in Seed Number per Fruit, Seed Physical Parameters and Contents of Oil, Protein and Phorbol Ester in Toxican Non-Toxic Genotypes of *Jatropha curcas*. *Journal of Plant*  Sciences. 2008, vol. 3, nº 3, p. 260-265.
- MOSTACERO, José y MEJÍA, Freddy. Taxonomía de fanerógamas peruanas. Concytec. 1ra Edición. Trujillo-Perú, 1993.
- OCROSPOMA, Dora L. *Situación y Perspectivas de los Biocombustibles en el Perú*. Instituto Interamericano de Cooperación para la Agricultura (IICA) Lima-Perú, 2008. 79 p. ISBN 13:978-92-9039-890-5
- ONERN. Los Recursos Naturales de Perú. Oficina Nacional de Evaluación de los Recursos Naturales. Lima-Perú.1985, 326 p.
- PANT, K.S.; KHOSLA, Vijay; KUMAR, Dinesh and GARIOLA, Summeet. Seed oil content variation in *Jatroha curcas* Linn. In different altitudinal ranges and site conditions in H.P.India. *Lyonia a journal of ecology and application*. (en línea). 2006, vol.11,  $n^{\circ}$  2, p. 31-34. Disponible en <http:/www.lyonia.org/downloadPDF.php?pdflD=390.487.1>
- ROHLF, FJ. Morphometrics. *Annual Review of Ecology and Systematics*. 1990, vol. 21, p. 299-316.
- SHAHEEN, A, M. Morphological Variation within *Ricinus communis* L. in Egypt:  $\bullet$ Fruit, Leaf, Seed and Polen. *Pakistan Journal of Biological Sciences*. 2002, vol. 5, n<sup>o</sup> 11, p. 1202-1206.
- STANDLEY, Paul C. Trees and Shrubs of Mexico. *Contrib. U.S. Nature Herb.*  1923, vol.3, p. 634-642.
- STANDLEY, Paul C. and STEYERMARK, Julian A. Flora of Guatemala. *Fieldiana*  Botany. 1949, vol. 24, nº 6, p.126-130.
- STEVENS, Warren D.; ULLOA, Carmen; POOL, C and MANTIEL, O. M. Flora de Nicaragua- Introducción Gimnospermas y Angiospermas (Acanthaceae-Euphorbiaceae). Missourin Botanical Garden Press. 2001, vol. 85 tomo I. ISBN 0915279959, 9780915279951
- VÁSQUEZ, Rodolfo. Flórula de las Reservas Biológicas de Iquitos, Perú. *Missouri Botanical Garden Press.* 1997. 1046 p.
- WEBSTER, Grady L. and BURCH, Derek. Part VI Family 97. EUPHORBIACEAE. En: Woodson, Robert E. and Schery, Robert W. Flora of Panamá. *Annals of the*  Missiouri Botanical Garden. 1968, vol. 54, nº 1 p.211-350.
- WEBSTER, Grady L. Conspectus of a New Classification of the Euphorbiaceae. Taxon. 1975, vol. 24, nº 5/6, p. 593-601.
- WILBUR, R.L. A synopsis of *Jatropha*, subsection *Eucurcas*, with the description of two new species from Mexico. J*. Elisha Mitchell Sci*. *Soc.* 1954, vol.70, p.92-101.
- ZÚÑIGA, E.A.; A. SANCHEZ-GONZÁLEZ y D. GRANADO-SÁNCHEZ. Análisis de la variación morfológica foliar en *Quercus laeta* Liebm. en el Parque Nacional los Mármoles, Hidalgo, México. *Revista Chapingo: Serie Ciencias Forestales y del*  Ambiente. 2009, vol.15, nº 2, p. 87-93.

## **ANEXOS**

Anexo 1. Valores del número de individuos (N), media (M) y la desviación estándar (SD) de los datos morfométricos de las poblaciones analizadas.

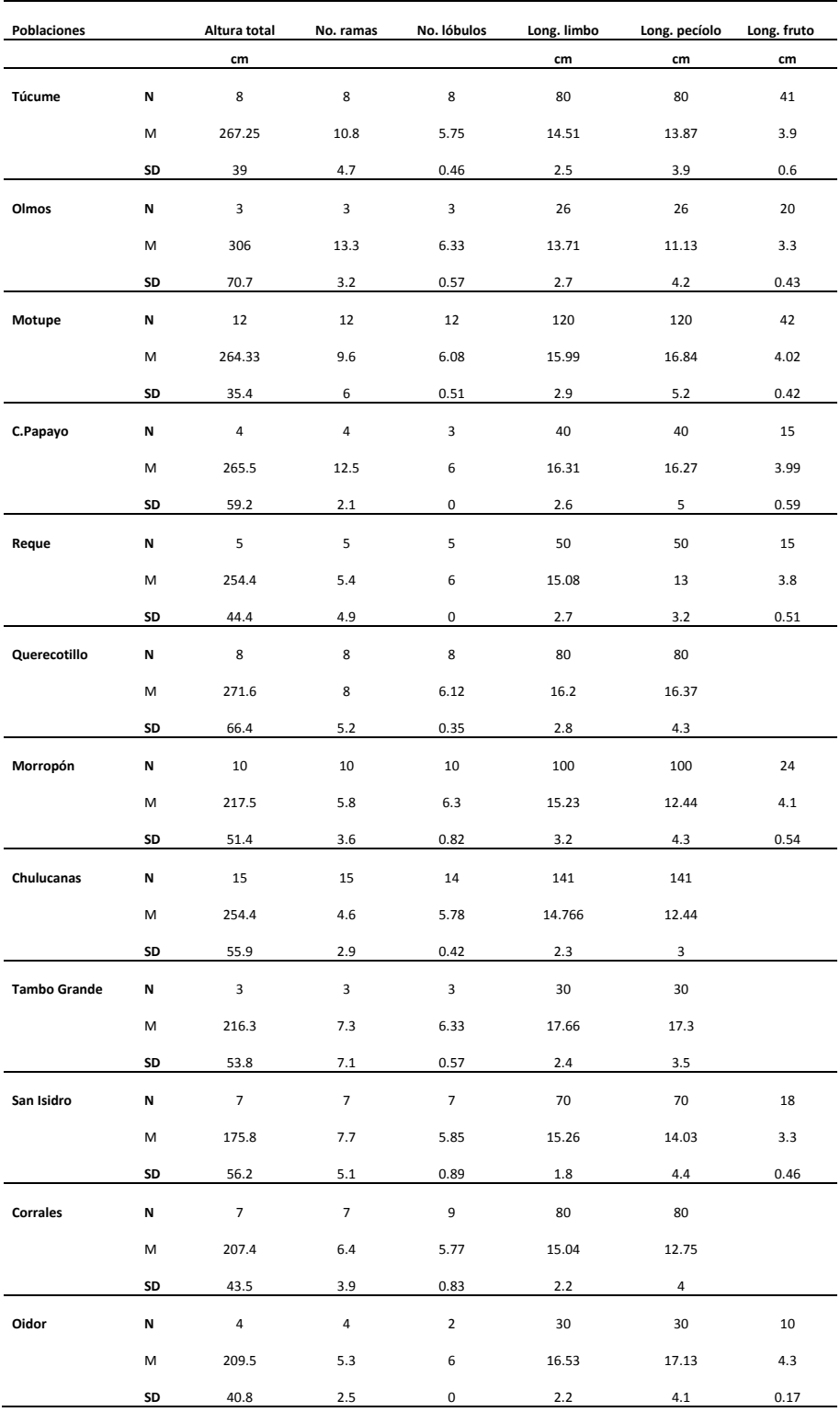
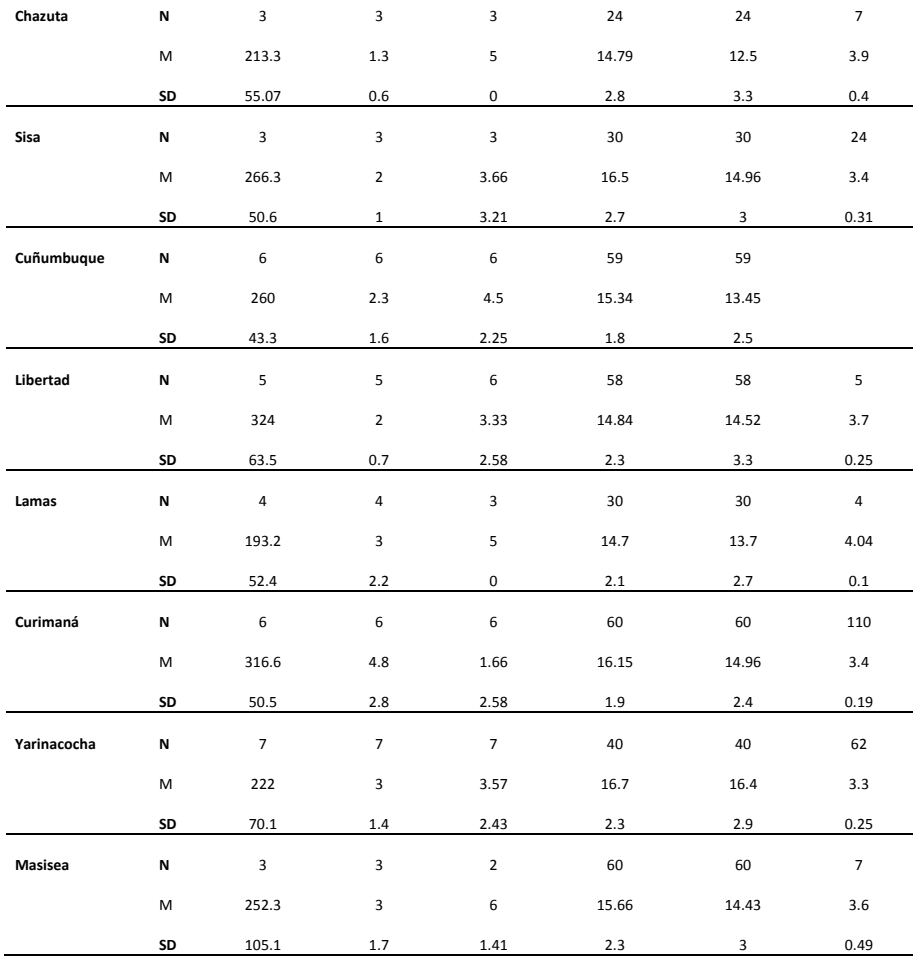